# **UNIVERSIDAD NACIONAL ABIERTA Y A DISTANCIA**

# **UNAD**

# **ESPECIALIZACIÓN EN PEDAGOGÍA PARA EL DESARROLLO DEL APRENDIZAJE AUTÓNOMO**

# **ESCUELA CIENCIAS DE LA EDUCACIÓN**

# **ECEDU**

# **DISEÑO E IMPLEMENTACION DE UN AMBIENTE VIRTUAL PARA ORIENTAR LOS PROCESOS DE FORMACIÓN DE LOS APRENDICES SENA EN EL PROGRAMA DE FORMACIÓN TÉCNICO EN PRODUCCIÓN AGROPECUARIA DEL CENTRO AGROINDUSTRIAL DEL META, UTILIZANDO UNA HERRAMIENTA INFORMÁTICA – BLACKBOARD.**

**Autor Héctor Fabio Huertas Henao. Código. 105491711**

**Asesora** 

**Diana Concha Ramírez**

**Acacias, Diciembre De 2015**

**TITULO:** DISEÑO E IMPLEMENTACION DE UN AMBIENTE VIRTUAL PARA ORIENTAR LOS PROCESOS DE FORMACIÓN DE LOS APRENDICES SENA EN EL PROGRAMA DE FORMACIÓN TÉCNICO EN PRODUCCIÓN AGROPECUARIA DEL CENTRO AGROINDUSTRIAL DEL META, UTILIZANDO UNA HERRAMIENTA INFORMÁTICA – BLACKBOARD.

**AUTOR:** Héctor Fabio huertas Henao

**PALABRAS CLAVES:** Tecnología, Información, Comunicación, Aula virtual, formación.

**DESCRIPCIÓN:** el proyecto desarrolla el diseño e implementación de un ambiente virtual, construyendo un espacio de formación para el técnico en producción agropecuaria, este fue diseñado para cumplir con los aspectos misionales del SENA, brindando optimización del tiempo de formación lectivo, para los procesos prácticos y académicos; también tuvo como propósito estar acorde el desarrollo cognitivo del joven aprendiz, reconociendo su facilidad de interactuar con la tecnología.

El espacio fue creado en la plataforma Black Board por su fácil acceso junto con una selección de herramientas web que permitan fructificar y profundizar los conceptos de la estructura curricular; teniendo en cuenta que la estructura técnica de producción agropecuaria, es muy práctica, pero que a su vez requiere de conceptos claros, profundos y pertinentes al manejo de una producción animal. La metodología del proyecto es de tipo exploratorio – descriptivo y el marco conceptual es de enfoque pedagógico constructivista.

# **Tabla de Contenido**

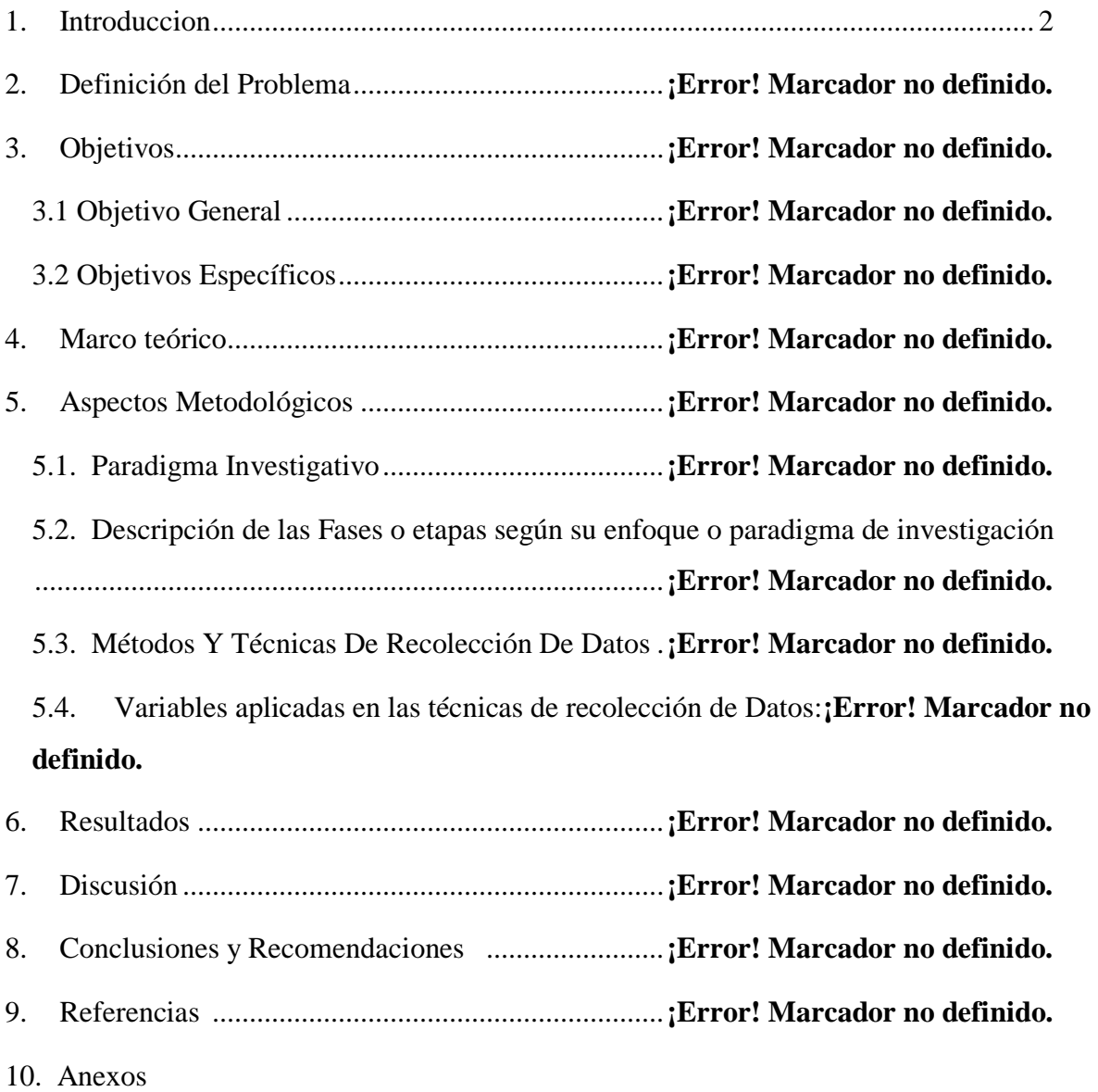

# **INDICE DE TABLAS O FIGURAS**

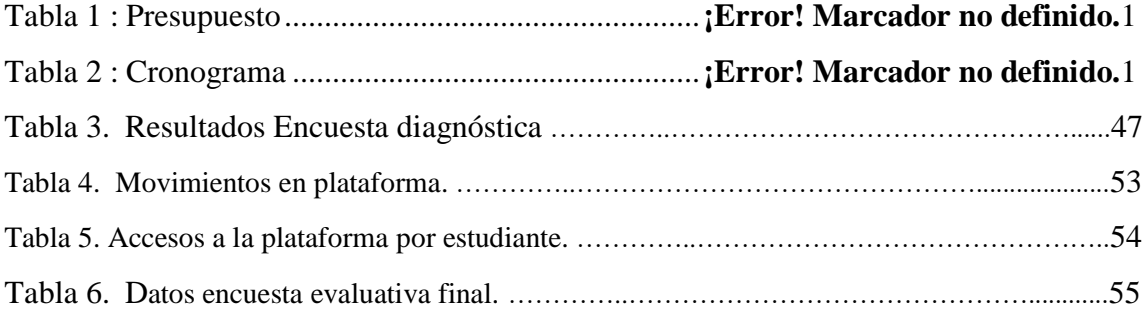

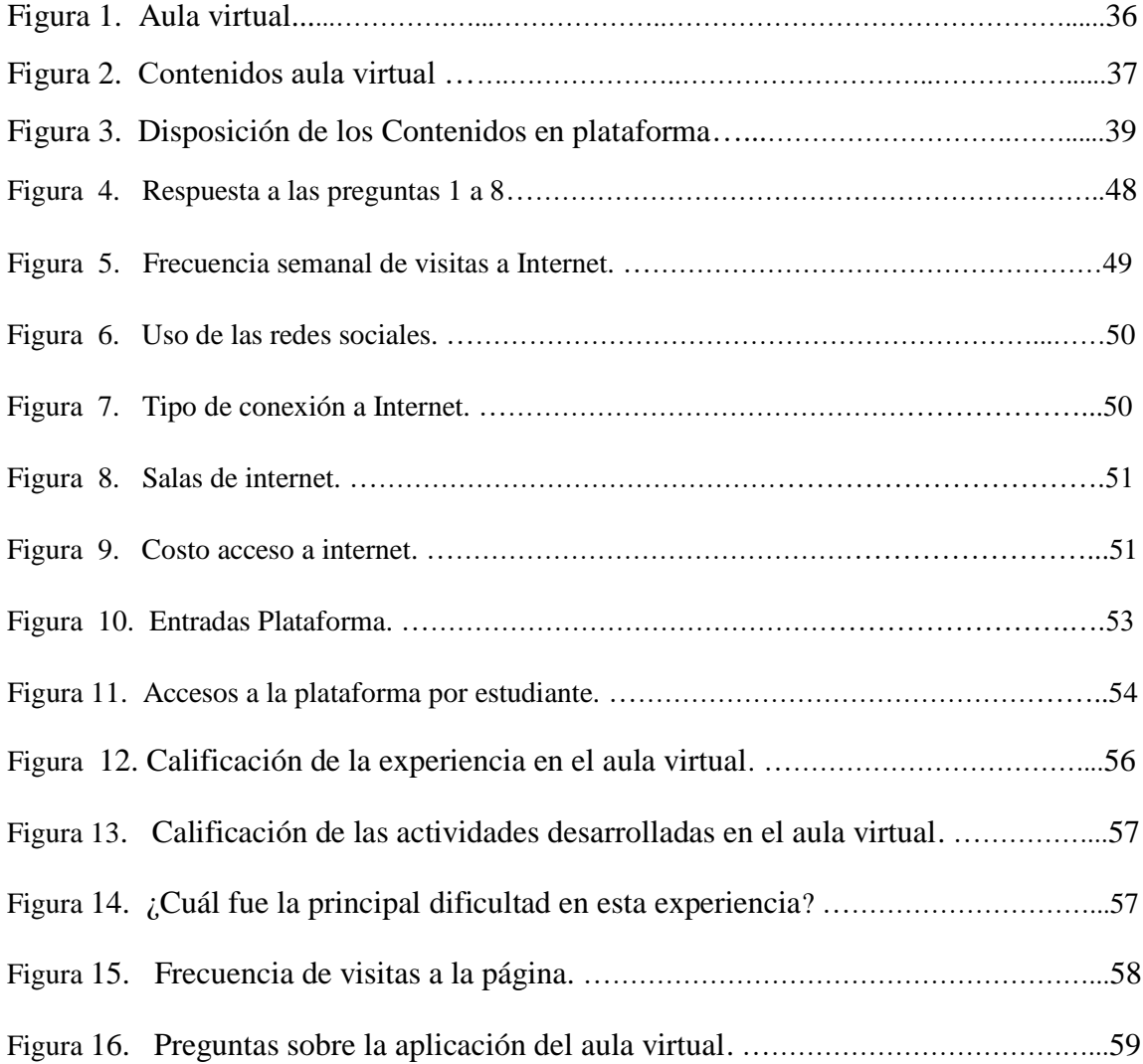

#### **1. Introducción**

El recurso de las Tecnologías de la información y la Comunicación "TIC" para la educación es de vital importancia, sin éste no se podría tener el tipo de educación en la actualidad (a distancia – *B - Learning*, entre otros), ya que el uso de las tecnologías de la información y la comunicación (TIC) en los diferentes niveles y sistemas educativos tienen un impacto significativo en el desarrollo del aprendizaje de los estudiantes y en el fortalecimiento de sus competencias para la vida y el trabajo, competencias que favorecerán su inserción en la sociedad del conocimiento.

Vivimos en una sociedad que está inmersa en el desarrollo tecnológico, donde el avance de las TIC ha cambiado nuestra forma de vida, impactando en muchas áreas del conocimiento. En el área educativa, las TIC han demostrado que pueden ser de gran apoyo tanto para los docentes, como para los estudiantes. La implementación de la tecnología en la educación puede verse sólo como una herramienta de apoyo, no viene a sustituir al maestro, sino que pretende ayudarlo para que el estudiante tenga más elementos (visuales y auditivos) para enriquecer el proceso de enseñanza y aprendizaje.

Esta fue una de las razones por la cual se realizó el diseño e implementación de un aula virtual para orientar procesos de aprendizaje en el programa de formación Técnico Producción Agropecuario para los aprendices SENA, de la Institución Educativa Puerto Iris del municipio de Puerto Concordia - Meta, utilizando la herramienta informática de Black board, con la intención de crear nuevos espacios de interacción con los estudiantes mejorando el que hacer pedagógico y en últimas los procesos de enseñanza-aprendizaje.

Es de resaltar que la población con la que se implementó el trabajo, presentan unas características particulares entres si, que permite dar una connotación de carácter social e inclusión mediante el aprovechamiento del tiempo libre y el usos de las nuevas tecnologías, debido a que los jóvenes deben cumplir con horas de aprendizaje autónomo y contra jornada con la aplicación del proyecto.

Así mismo los aprendices pertenecientes al grupo de trabajo son parte del internado de Puerto Iris zona rural del municipio de puerto concordia en la vereda aguas claras, aproximadamente a unos 4 km del casco urbano, municipio deprimido por los grupos armados y los cultivos ilícitos presentes al otro lado del rio Ariari y que se encuentra en proceso de recambio de su principios de economía y desarrollo social, de donde casi la gran mayoría de los niños del internado provienen.

Más de 80 % de la población es caracterizada como desplazados por la violencia (núcleo familiar), sumado de manera constante son amenazados por el hecho del reclutamiento forzoso; esta situación obliga a los padres a matricular a sus hijos en el internado de la institución educativa Puerto Iris y mantenerlos casi que alejados de su sitio de residencia por este tipo de fenómeno social negativos, ya que en el casco urbano no cuentan con este servicio de internado.

El Técnico en Producción Agropecuaria y el Desarrollo de este proyecto mediante el programa de Media Técnica del SENA y el uso de Kiokos Digitales como herramienta prestadora del servicio de internet son parte de las estrategias para que los jóvenes, tengan una herramienta social que les permita construir un proyecto de vida estable y contribuir al desarrollo de tejido social mediante la formación de un recurso humano capacitado enfocado en el contexto productivo de la región, permitiendo alejar a los niños y niñas de factores negativos presentes a un en esto municipios alejados y en proceso de restructuración social económica y educativa.

El proyecto tiene como objetivo el diseño e implementación de un aula virtual que apoye el proceso de aprendizaje en el programa de formación, junto con actividades como objetos virtuales de aprendizaje, de tal manera que puedan ser utilizados en cualquier momento, desde cualquier computador, por la internet; implementando su manejo con los aprendices y ofreciendo una herramienta más para la construcción de nuevos saberes.

El proyecto se basa en el enfoque pedagógico del Constructivismo, en el cual se afirma que el aprendizaje es especialmente efectivo cuando se realiza compartiéndolo con otros ya que amplía el campo de acción educativa al recibir constante retroalimentación (BUNGE, Mario. 2007). para ello se desarrolló la investigación de tipo exploratorio – descriptivo, aplicando los métodos sincrónico y asincrónico de la enseñanza virtual.

#### **2. Descripción del problema.**

Actualmente la construcción y/o uso de aulas virtuales es muy común en casi todas las áreas de formación básica; mas no en áreas técnicas, pues son poco los referentes dispuestos en la web respecto a estas, la región en el proceso de actualización tecnológica en todas sus área formativas; además se presenta también la exclusión en el uso de la TIC en poblaciones tan distantes como los jóvenes del internado de Puerto Iris en la vereda aguas claras del municipio de puerto concordia siendo esta la población objeto del proyecto. Actualmente se cuenta con internet gracias a los programas estatales como el Kiosko Digital que ha permitido dar otra connotación al proceso de formación de estas poblaciones alejadas. Pero que simplemente da parte de solución a una gran problemática a una comunidad estudiantil de grandes antecedentes negativos a su al redor como lo es el conflicto armado y junto con ello el desplazamiento forzó de sus núcleos familiares, la constante alerta de reclutamiento casi que todos los años y en la actualidad con una posible actividad de posconflicto que alberga muchas más fenómenos negativos para este tipo de poblaciones extremadamente vulnerables por su situación económica y educativa.

El SENA al igual que otros instituciones públicas y privadas han encaminado diversos programas dirigidos a la población educativa de estas comunidades con el fin de alejar a los jóvenes de situaciones adversas a través de la educación y uso de la TIC, siendo este último una gran herramienta innovadora en la educación formal y tradicional, lo que nos permite diversificar las estrategias formación, evitando o disminuyendo el de cierta manea la deserción de los estudiantes.

Un ejemplo claro de estos programas que generan un cambio positivo en la educación es el programa de la Media Técnica, la cual articula los diseños curriculares del SENA en la formación media, lo que permite generar en los jóvenes el desarrollo de competencias laborales técnicas para que puedan mejorar la construcción de su proyecto de vida, además de esto es un instrumento que permite construir el principio de la igualdad académica a nivel

nacional y regional, así mismo se provee de recurso humano capacitado en las áreas comunes al desarrollo social del contexto productivo. Pero para hacerlo mucho más interesante, amigable y accesible para los jóvenes de nuestra región y del país es necesario la aplicación y uso de la tecnólogas a través de plataformas y aulas virtuales.

Por tal razón el Servicio Nacional de Aprendizaje "SENA" entró en la dinámica de cambio en la que en los últimos ocho años, ha busca dar respuesta efectiva a las nuevas circunstancias y condiciones que impone el mundo actual, caracterizado por el acelerado surgimiento y avance de nuevas tecnologías, mejorando no sólo sus condiciones personales, sino las de sus familias y, como obvia consecuencia, las de sus comunidades y las del país.

El Sena dentro de la normatividad de tecnologías de apoyo, en la Resolución No. 022I2 de 2003, determina:

"Que obliga a esta entidad de talla mundial estar a la vanguardia de las tecnologías y los procesos de formación, ha generada la necesidad de crear espacios virtuales que permitan un acercamiento hacia los aprendices. Dentro de la plataforma Blackboard nos encontramos que los programas Técnicos no poseen material base que le permite a los usuarios instructores contar con herramientas multimediales y proporcionar a los aprendices una visión estructurada y dinámica dentro de su proceso de formación. Pero que no limita al usuario instructor, por el contrario le permite maximizar el tiempo para el enriquecimiento de las competencias y didácticas activas propuestas durante el desarrollo de la titulación. (EL NUEVO SIGLO. ISSN 2011- 5172,2010).

A partir del 2009 el Centro Agroindustrial del Meta enlazó sus programas de formación titulada a la plataforma Black Board y el aplicativo Sofiaplus, proporcionando beneficios en Acceso a instructores y recursos, consulta ruta de aprendizaje, beneficios a

través de las 4 fuentes de conocimiento (**El Instructor:** encargado de explicar y orientar en los diferentes temas de la titulación, **El Entorno:** es el ambiente en que se forma los aprendices, **Trabajo En Grupo:** el conjunto de aprendices asignado o auto asignados, de acuerdo a las habilidades y competencias específicas para cumplir una meta , bajo la conducción de un instructor y **Las TIC:** herramientas que facilitan la simulación, la búsqueda de información, la construcción de redes de comunicación y el fomento a la no presenciabilidad física.), optimización de cupos, en donde:

"los juicios de evaluación son conocidos inmediatamente, optimización de los tiempos de aprendizaje para el aprendiz; y Ejecución de la formación, Gestión de ambientes y Gestión de tiempos para el instructor; este proceso ha obligado a los instructores fortalecer su manejo de las TIC y técnicas didácticas activas". (El Nuevo Siglo. ISSN 2011-5172,2010).

Los instructores de programación titulada tienen la administración de un espacio virtual en el que solo se encuentra material semilla del proceso de inducción en la etapa lectiva del proceso de formación virtual que genera el 20% de los procesos autónomos del aprendiz se encuentra en blanco, por lo que es una actividad propia del instructor la creación de los materiales y actividades para el desarrollo de esta etapa que se encuentra ligada al desarrollo del proyecto de formación el cual es creado en compañía de los aprendices, así mismo se evita generar programas que tienen la interacción de varios instructores creando un orden subjetivo y que no funde un caos en la sensible mente del aprendiz contemporáneo. A pesar de la excelente planeación estratégica de la formación en los centros, estas se ven sometidas a cambios constantes por factores externos que no han permitido la unificación de criterios para el manejo de estos espacios.

De igual manera es relevante mencionar cómo cada día toma más importancia la implantación de aulas virtuales en los distintos espacios en las instituciones de educación en los niveles básicos, media y superior que permitan su acceso y uso; sumado a esto el cómo los educadores en la actualidad, buscan métodos y herramientas que permitan así mismo aprovechar a los educandos el Internet distintas formas de acercar al aula novedades, sistemas y elementos que permiten acceder al conocimiento sin implicar trasladarse o contar con nutridos presupuestos para adquirir materiales y ponerlos al alcance de los alumnos.

Por esta razón el uso del apoyo virtual en las clases presenciales nos ofrece interactividad, comunicación, dinamismo en la presentación de contenidos, uso de multimedia, texto y elementos que permiten enriquecer la experiencia del estudiantes con distintos estilos de aprendizaje, todo en un mismo sitio: la computadora con conexión a la red. Esta fuente de inagotables servicios ha sido abrazada por algunos educadores como un recurso para la enseñanza, y por algunas instituciones educativas, como el sistema que les permite ampliar sus aulas sin tener que levantar nuevas paredes.

Siendo entonces esta una necesidad en la actualidad de primera línea para la formación se plantea esta reflexión a partir de la línea de investigación de pedagogía didáctica y currículo la cual aborda temáticas como aprendizaje en línea. Pedagogía y virtualidad. Didáctica y Currículo.

#### **a. Formulación Del Problema**

¿Cómo la implementación de un ambiente virtual complementa y apoya los procesos de formación presencial de los aprendices SENA en el programa de formación Técnico en producción agropecuaria?

#### **4. Objetivos de la Propuesta**

#### **4.1. Objetivo General.**

Diseñar e Implementar un ambiente virtual que complemente y apoye los procesos de formación presencial de los aprendices SENA en el programa de formación Técnico en producción agropecuaria.

### **4.2. Objetivos Específicos**

Determinar que competencias se fortalecen a través del uso del aula en los aprendices SENA en el programa de formación Técnico en producción agropecuaria.

Demostrar cómo el desarrollo de la competencia se hace de una manera más efectiva, coherente y rápida cuando el proceso de formación se complementa y apoya con un ambiente virtual.

Implementar elementos de verificación que permitan dar seguimiento dentro del proyecto para evaluar los beneficios o discrepancias, a las alternativas planteadas para la solución del problema; donde se cuente con la participación de los miembros de la comunidad, permitiendo así su proceso de medición y verificación en su alcance.

#### **5. Marco teórico.**

**5. 1. Pedagogía y didáctica de la virtualidad.** Las herramientas tecnológicas se han convertido en dinamizadoras de aprendizaje, lo que representa una reestructuración de perfiles de docentes y alumnos, de prácticas evaluativas y metodológicas, de currículos soportados por competencias, técnicas de estudio y escenarios de aprendizaje En este contexto, se requiere una reestructuración y revolución educativas que generen un ethos cultural que permitan la maximización de las capacidades intelectuales y organizativas. Así, otra manera de entender y actuar, y no el simple saber y hacer, debe permitir que se adquieran habilidades humanas, basadas en el desarrollo de saberes y talentos, tanto científicos como artísticos, y otras formas de organización productiva (López, 2009).

Para ello es necesario reflexionar sobre la fundamentación teórica, conceptual y metodológica de los paradigmas de la educación virtual, entendida ésta como un proceso social que se abre a las diversas posibilidades de la pedagogía de la virtualidad, en donde interactúan el medio, los actores o estudiosos (docente y estudiante) y se potencia una actitud de aprendizaje (López, 2009).

En este proceso, el rol del docente es el de un acompañante, guía cálido, provocador de saberes, quien asume que sólo a medida que se conoce, explora, experimenta, ama e inyecta la chispa de la pasión por la virtualidad, se cristalizan resultados óptimos de aprendizaje. Él busca innovar didácticas que generen espacios de diálogo y construcción de saberes, y contagia seguridad en la utilización adecuada de las herramientas virtuales con métodos específicos y novedosos, hasta lograr un desempeño eficiente y ágil en el escenario tecnológico (López, 2009).

La metodología en relación con esta responde al cómo enseñar y aprender y en cada modelo de educación virtual se destaca la metodología como base del proceso. A

continuación se desatacan tres métodos más sobresalientes: el método sincrónico, asincrónico y el aula virtual – presencial que polariza ambos métodos, (TINTAYA, Eliseo, 2015). A la hora de abordar la implementación de un aula virtual, se debe considerar en forma relevante el método a usar en relación al contexto y objetivo primario del trabajo planteado, llevando a la siguiente reflexión, punto de partida para la selección del método de trabajo a desarrollar con la implementación del aula virtual.

**5. 1. 2. 1. Métodos sincrónicos.** En estos métodos, el marco temporal operativo es común para el emisor y el receptor del mensaje en el proceso de comunicación, o sea que es necesario que ambos estén presentes en el mismo momento, para que el proceso sea efectivo, lo que suele suceder por ejemplo en el chat o en las videoconferencias. (Tintaya, 2009)

Este tipo de método cumple un papel muy importante de tipo socializador, pues esta interacción tiende a prevenir el aislamiento del alumno de la modalidad virtual, apoyando la pedagogía constructivista social.

Así mismo los métodos asincrónicos son otro tipo de procedimiento donde no es necesario que el emisor y el receptor coincidan en un marco temporal o que se genere una interacción instantánea. Necesariamente se ubican en un espacio físico y lógico que permita acceder guardar y usar posteriormente la información. Su valor es innegable en la educación a distancia, pues permite acceder en forma diferida a la información presentada, brindando un componente flexible de utilización por parte del estudiante, absolutamente necesario por las características especiales que presentan los alumnos que estudian en esta modalidad virtual (limitación de tiempos, cuestiones familiares y laborales, etc.). Entre las herramientas propias de este método se encuentran el Email, foros de discusión, textos, gráficos animados, audio, CD interactivos, video, casetes etc., apoyando procesos tendientes hacia la autonomía en el aprendizaje.

**5. 1. 3. Aula virtual – presencial: Polarización de lo asincrónico y sincrónico.** Este enfoque es el producto de la unión de los métodos anteriormente descritos, y como tal hace más efectivo el proceso de enseñanza aprendizaje en la educación virtual, porque en primer lugar es más flexible, pues facilita el manejo del horario conforme a la disposición y condiciones del estudiante, brindando oportunidades que estimulan la comunicación en todo instante, a través de la implementación de actividades como: celebración de debates, desarrollo de tareas grupales. Incrementando significativamente la posibilidad de contacto personalizado con los instructores y compañeros, por medio de audio o videoconferencias, pizarras electrónicas, o al compartir aplicaciones, permitiendo igualmente la presentación de contenidos multimedia basados en web y el desarrollo de conversaciones privadas, charlas y otras funciones de este tipo. Otra ventaja de este método es que permite que los instructores controlen las presentaciones, formulen preguntas a los alumnos y los orienten, dirigiendo la comunicación durante la clase, la cual puede darse en modalidad virtual, semi-presencial o presencial según el requerimiento del contexto de desarrollo, razón por la cual este tipo de método es recomendable para contextos que por sus condiciones socioeconómicas y/o culturales son poco favorables para el manejo de las TIC pues su versatilidad abarca una amplia gama de situaciones y oportunidades para la población objeto de aprendizaje.

**5. 2. El constructivismo y la educación a través de un Ambiente Virtual de Aprendizaje**. El constructivismo en la educación contemporánea es tomado como la teoría predominante basada en la conceptualización de los procesos de enseñanza y aprendizaje. El enfoque constructivista lo componen varios modelos de aprendizaje, y establece que la mayor parte de lo que entiende y aprende el estudiante es construido por él mismo y que el conocimiento del mundo se hace a través de representaciones que el mismo individuo reestructura para su comprensión. (Valeiras, 2006. p.17).

Vygotsky en palabras de Pino Sirgado (2000). "a diferencia de los animales, sujetos a los mecanismos instintivos de adaptación, los seres humanos crean instrumentos y sistemas de signos cuyo uso les permite transformar y conocer el mundo, comunicar sus experiencias y desarrollar nuevas funciones psicológicas"(p. 39). Por tal motivo la educación actual no

puede estar lejos de los nuevos espacios en que los jóvenes están viviendo a través de la red y las nuevas formas de comunicación como las redes sociales que al ser aprovechadas por los docentes en la enseñanza de los conceptos podría hacer que los estudiantes se interesen más por el aprendizaje. El docente cumpliría un papel mediativo en donde el estudiante a través de aplicaciones interactivas tendría la posibilidad de ir progresivamente construyendo los nuevos conocimientos, integrando la enseñanza del docente y sus experiencias socioculturales que viven cotidianamente.

De igual manera encontramos la teoría constructivista, atribuida al filósofo Jean Piaget, sostiene que las personas construyen nuevos conocimientos de manera activa al tiempo que interactúan con su entorno siguiendo un proceso de asimilación y acomodación. Una persona asimilará un concepto cuando las experiencias sean alineadas con respecto al conocimiento previo de la persona. Por otra parte el proceso de acomodación, es el proceso en el cual la persona debe acomodar los conocimientos previos a los nuevos conocimientos que ha adquirido.

En contraste el construccionismo afirma que el aprendizaje es más efectivo cuando se construyen cosas. Por ejemplo, durante la lectura de este informe, el lector puede tomar notas, aun cuando no vaya a utilizarlas posteriormente, la construcción de estas notas permitirá una mejor asimilación de los conceptos con sus propios conocimientos.

Así debemos tomar también como referente el Construccionismo Social. Este concepto extiende las ideas anteriormente descritas a un grupo social. Los individuos de este grupo social construyen artefactos para los otros individuos del grupo, creando de manera colaborativa una pequeña cultura de artefactos compartidos con significados compartidos.

El aprendizaje significativo. se define como un proceso a través del cual la tarea del aprendizaje está relacionada de manera sustancial con la estructura cognitiva de la persona que aprende, esto quiere decir, que los conocimientos previos que traen los estudiantes son de suma importancia para el aprendizaje de los conceptos, por tal motivo a través de los videos educativos y las simulaciones virtuales se podría estimular el auto aprendizaje en los estudiante, aprovechando las experiencias previas que ellos viven cotidianamente en su entorno. (Ausubel, 2000).

Características del diseño de un curso virtual. Mauricio Xavier Castillo Torres (2008). propone en su trabajo que básicamente un aula virtual debe contener las herramientas Web 2.0 que permitan:

Distribución de la información, es decir al educador presentar y al educando recibir los contenidos para la clase en un formato claro, fácil de distribuir y de acceder.

Intercambio de ideas y experiencias.

- Aplicación y experimentación de lo aprendido, transferencia de los conocimientos e integración con otras disciplinas.
- Evaluación de los conocimientos
- Seguridad y confiabilidad en el sistema.( Castillo Torres, 2008, P 10)

Es importante definir con claridad estas características pues son por así decirlo el norte para el diseño de un aula virtual. Como lo refiere el autor antes mencionado, el aula debe contar en su plataforma con herramientas que permitan que la información llegue de manera clara, con facilidades de presentación para el educador y de acceso para el estudiante, que permita generar un intercambio dinámico de ideas y experiencias, sustento y eje central del proceso de aprendizaje, el sistema o sistemas operativos seleccionados para este montaje deben ser lo suficientemente confiables, aportando herramientas que permitan la aplicación de lo aprendido, tener experiencias significativas y no menos importante evaluar en forma ágil y acertada los conocimientos adquiridos.

Ahora bien un curso virtual a diferencia del Aula Virtual, hace parte de esta como el marco en el cual se da la interacción entre los distintos protagonistas del proceso enseñanza - aprendizaje (docentes y estudiantes) haciendo efectivas las tareas concernientes a sus respectivos roles. Es por eso que el curso virtual debe fomentar entre otras cosas principalmente el trabajo colaborativo, el cual puede estar basado en las discusiones grupales, brindando las herramientas necesarias para la solución de los diversos problemas aplicativos de los capítulos de estudio que abarca el curso, promoviendo principalmente, el Auto aprendizaje a través de un proceso de Reflexión y Análisis de los capítulos de estudio, la Investigación y profundización en los contenidos.

Para el logro eficiente de estos cometidos al diseñar del curso se debe tener en cuenta:

Los objetivos.

- La distribución del tiempo y su planificación.
- El contenido del curso y su distribución conforme al tiempo dispuesto.
- Definir las herramientas, recursos web, y actividades que garanticen la formación de las habilidades y/o competencias requeridas en los estudiantes, junto con los instrumentos de evaluación que permitan determinar los alcances o logros del curso.

Gestión del aprendizaje en un aula virtual propicia una mayor implicación del alumno en el proceso de aprendizaje, a través de herramientas que favorecen la interacción de los alumnos entre sí y con el tutor sin necesidad de acudir al correo electrónico, como los foros libres y dirigidos, el chat para las sesiones de tutoría, la mensajería instantánea para preguntar a los compañeros que están conectados simultáneamente en la plataforma, o las actividades de tipo taller, que requieren del trabajo coordinado de varios alumnos.

Asimismo, se tiene una mejor información sobre el proceso y el progreso en el aprendizaje, tanto para que el alumno sea consciente de su evolución, como para que el equipo docente pueda evaluar con más precisión. Para ello, la plataforma aporta una cantidad considerable de tipos de actividad que pueden ser evaluadas en función del tiempo que el alumno invierte en ellas, la calificación que obtiene o el grado de implicación y colaboración con otros.

Gestión de usuarios para poder acceder a la plataforma se debe establecer el método de gestión de usuarios donde es importante prever (Blackboard Learning System, 2015):

- Los objetivos son reducir al mínimo el trabajo del administrador, manteniendo una alta seguridad.
- Soporta un rango de mecanismos de autenticación a través de módulos de autenticación, que permiten una integración sencilla con los sistemas existentes.
- Método estándar de alta por correo electrónico: los estudiantes pueden crear sus propias cuentas de acceso. La dirección de correo electrónico se verifica mediante confirmación.
- Puede utilizar LDAP: las cuentas de acceso pueden verificarse en un servidor LDAP. El administrador puede especificar qué campos usar.
- IMAP, POP3, NNTP: las cuentas de acceso se verifican contra un servidor de correo o de noticias (news). Soporta los certificados SSL y TLS.
- Base de datos externa: Cualquier base de datos que contenga al menos dos campos puede usarse como fuente externa de autenticación.
- Cada persona necesita sólo una cuenta para todo el servidor. Por otra parte, cada cuenta puede tener diferentes tipos de acceso.
- Una cuenta de administrador controla la creación de cursos y determina los profesores, asignando usuarios a los cursos.
- Seguridad: los profesores pueden añadir una "clave de acceso" para sus cursos, con el fin de impedir el acceso de quienes no sean sus estudiantes.

Pueden transmitir esta clave personalmente o a través del correo electrónico personal, etc.

- Los profesores pueden dar de baja a los estudiantes manualmente si lo desean, aunque también existe una forma automática de dar de baja a los estudiantes que permanezcan inactivos durante un determinado período de tiempo (establecido por el administrador).
- Se anima a los estudiantes a crear un perfil en línea de sí mismos, incluyendo fotos, descripción, etc. De ser necesario, pueden esconderse las direcciones de correo electrónico.
- Cada usuario puede especificar su propia zona horaria, y todas las fechas marcadas en se traducirán a esa zona horaria (las fechas de escritura de mensajes, de entrega de tareas, etc.)

Blackboard es una plataforma que sirve para entregar los cursos al usuario final (tutoraprendiz) mediante la interacción vía Internet, cuenta con una interfaz fácil de usar tanto para los aprendices como para los tutores. Su ejecución es a través de cualquier navegador de Internet, esto es, no requiere de un cliente para su operación.

El uso de la palabra blackboard (pizarra) proviene viene de las salas de clases. Los profesores y estudiantes pueden compartir datos para resolver un problema en la sala de clase a través de la pizarra. Los estudiantes y profesores juegan el rol de agentes en la contribución en la resolución del problema, trabajando en paralelo e independientemente, tratando de encontrar la mejor solución. El patrón de arquitectura Blackboard es útil para problemas en los cuales estrategias de solución no determinísticas son conocidas. En Blackboard varios subsistemas especializados ensamblan su conocimiento para generar una solución parcial o aproximada.

La idea detrás de la arquitectura Blackboard es un conjunto de programas independientes que trabajan cooperativamente en una estructura de datos común. Cada uno de estos programas es especialista en resolver una parte específica de la tarea completa, y todos los programas trabajan juntos en la obtención de la solución. Así, en términos parciales, es una arquitectura basada en datos (data-driven).

Estos programas son independientes entre sí, no se comunican entre sí, no hay una secuencia definida para su activación, sin embargo, la dirección del sistema es principalmente determinada por el estado actual de progreso. Un componente de control central evalúa el estado actual de procesamiento y coordina los programas independientes.

El sistema de divide en tres componentes, una llamada Blackboard, una colección de fuentes de conocimiento y un componente llamado control.

El blackboard es la estructura de datos central. Los elementos del espacio de solución y datos de control son registrados en esta estructura. Cada uno de los conjuntos de elementos de datos que pueden aparecer en el blackboard es denominado vocabulario. El blackboard provee además de una interfaz que permite a todas la fuentes de conocimiento leer y escribir en él, así, todos los elementos del espacio de solución pueden aparecer en el blackboard. Aquellas soluciones que son construidas durante el proceso de resolución del problema y que son puestas en el blackboard son llamadas "hipótesis" o "entradas de Blackboard".

Las fuentes de conocimiento (Knowledge Sources KSS), cada cual provee áreas de conocimiento particulares que aportan a la solución, siendo estas las apoderadas de leer y escribir en él e ir construyendo la solución.

El componente control se mantiene en un ciclo que monitorea los cambios en el blackboard y decide qué acciones tomará. Planifica evaluaciones y activaciones de las fuentes de conocimiento de acuerdo a una estrategia de aplicación de conocimiento. La estrategia puede basarse en el control de las fuentes de conocimiento. Las tareas típicas son la estimación del potencial para progresar o el costo computacional de la ejecución de fuentes de conocimiento, sus resultados son llamados "datos de control" y son puestos en el blackboard.

# **Pasivos de Blackboard**

- Dificultad para testear. Dado que la ejecución de un sistema Blackboard no sigue un algoritmo determinístico, sus resultados generalmente no son reproducibles
- No se garantiza una buena solución. A menudo sistemas Blackboard sólo pueden resolver correctamente un cierto porcentaje de sus problemas. Por lo que resulta difícil determinar cuándo terminar el razonamiento.
- Dificultad para establecer una buena estrategia de control. La estrategia de control no puede ser diseñada de manera directa y requiere de un acercamiento experimental.
- Baja eficiencia. Sistemas Blackboard sufren de una sobrecarga en la actividad de rechazar hipótesis erróneas.
- Alto esfuerzo en desarrollo. La mayoría de los sistemas Blackboard toman años en evolucionar.
- No hay soporte para el paralelismo. Si bien la arquitectura Blackboard no impide el uso de una estrategia de control que explote el potencial paralelismo de fuentes de conocimiento tampoco provee de estrategias de control que permitan su ejecución en paralelo.

### **Beneficios**

- Escalabilidad. Fácil de agregar o actualizar fuentes de conocimiento.
- Concurrencia. Todas las fuentes de conocimiento pueden trabajar en paralelo dado que son independientes entre sí.
- Reusabilidad de los agentes fuentes de conocimiento.

#### **Dominios de aplicación**

- Adecuados para resolver problemas de composición abierta y compleja como los problemas de Inteligencia Artificial en los que no existe solución preestablecida.
- Problemas que abarcan diferentes disciplinas, lo que implica diferentes tipos de experiencia y cooperación.
- Se aceptan soluciones parciales o aproximadas para el problema.
- Una búsqueda exhaustiva es imposible y poco práctica pudiendo prolongarse largamente porque los conocimientos, datos o hipótesis pueden no ser completas o precisas.

La arquitectura blackboard fue desarrollada para aplicaciones de reconocimiento de voz en los años 1970, otras aplicaciones para esta arquitectura son reconocimiento de patrones en imágenes, detección de submarinos basada en señales de sonar y en general aquellos problemas en que los datos de entrada son difusos o imprecisos, con lo cual los caminos a una solución deben ser explorados, cada paso puede generar alternativas de resultados y a menudo no hay resultados óptimos conocidos.

Si bien se usa blackboard principalmente para solución de problemas mediante heurísticas hay algunos casos que escapan a esta regla, es el caso de Metzner y otros que al desarrollar una aplicación web en vez de utilizar el típico modelo de capas utilizado en este tipo de aplicaciones proponen el uso de esta arquitectura para un sistema de administración de películas.

Otra aplicación se puede apreciar en Elfes donde se describe una arquitectura de control distribuido para un robot móvil en cual múltiples módulos expertos son responsables de una variedad de tareas asociadas a las actividades del robot móvil. La fortaleza de blackboard para algunos dominios particulares se refleja en lo expuesto por Linkens en la cual diversas metodologías inteligentes como redes neuronales, sistemas expertos, lógica difusa y algoritmos genéticos pueden ser fácilmente asimiladas en esta arquitectura de software.

Una típica aplicación de blackboard desde el punto de vista de la analogía de la pizarra es en el diseño de productos, tal es el caso de MacCallum en la cual las fuentes de conocimiento están asociadas a los diferentes factores que afectan un producto.

También pueden haber variaciones en el uso de blackboard pues en el caso de Paderewski se ocupa blackboard pero en un sentido diferente, si bien la arquitectura de blackboard indica la no coordinación de las fuentes de conocimiento, aquí se utiliza blackboard para manejar la comunicación entre las fuentes de conocimientos, en este caso el "blackboard" es el canal de comunicación y no la data asociada a la resolución del problema en particular. (toeska, 2011).

Diseño modular: tiene un diseño modular que facilita el proceso de creación de las actividades que forman un curso. Estos son:

- Mensajería. Permite el intercambio asincrónico privado entre el profesor y un alumno o entre dos alumnos.
- Tarea. Asigna tareas para ser resueltas en línea o fuera de la plataforma; los alumnos pueden enviar sus tareas en cualquier formato (como MS Office, PDF, imagen, a/v, etc.).
- Chat. Permite la comunicación en tiempo real de los alumnos.
- Consulta. Permite crear una pregunta y un número de opciones para los alumnos. Puede utilizarse este módulo para hacer votaciones rápidas sobre un tema.
- Foros. Las aportaciones en los foros permiten un intercambio asincrónico del grupo sobre un tema compartido. Puede ser una parte integral de la experiencia de aprendizaje, ayudando a los alumnos a aclarar y desarrollar su comprensión del tema.
- Encuesta. Este módulo ayuda a crear cursos más eficaces ofreciendo variedad de encuestas (COLLES, ATTLS), que incluyen el muestreo de incidentes críticos.
- Taller. Sirve para el trabajo (Word, PP, etc.) en grupo. Permite a los participantes diversas formas de evaluar los proyectos de los demás, así como proyectos-prototipo. Finalmente el profesor califica los trabajos.

**5. 4. Los Objetos de Aprendizaje** son elementos de un nuevo tipo de e-learning originados en el paradigma de orientación a objetos. Son entidades digitales, en general de reducido tamaño, diseñadas para ser distribuidas a través de Internet, facilitándose por tanto el acceso a ellas simultáneamente por muchos usuarios.

Los diseñadores las combinan como componentes instruccionales reutilizables para construir componentes mayores al servicio de objetivos diferentes y en distintos contextos. Cada Objeto de Aprendizaje debe ser autocontenido y puede incluir en su estructura otros objetos. Su reducido tamaño también facilita que puedan ensamblarse para soportar objetivos instruccionales individuales.

Para hacer posible la sociedad del conocimiento se precisa un sistema de elaboración y distribución de conocimiento capaz de promover el aprendizaje más eficaz y barato que la formación actual, mayoritariamente presencial. se diseñó, por tanto, para poder desarrollar contenidos de acuerdo a la filosofía de los Objetos de Aprendizaje y, por tanto, de la programación orientada a objetos.

Para facilitar el análisis del concepto (Objeto de Aprendizaje) conviene hacerlo desde una doble perspectiva no siempre tenida en cuenta:

- Perspectiva informática

- Perspectiva didáctica

**5. 4. 1. Perspectiva informática:** La aproximación mediante objetos de aprendizaje plantea exigencias operativas importantes al almacenamiento y distribución informática. Son críticas las siguientes funcionalidades:

- **Accesibilidad**
- · Modularidad
- · Interoperabilidad
- · Reutilizabilidad

Al dotar a los Objetos de Aprendizaje de estas funcionalidades pretendemos pasar de la producción artesana actual de cursos a una producción y distribución masiva, personalizada y a demanda con un significativo impacto en costes. (Fundación Joan XXIII,2010).

**5. 4. 2. Perspectiva didáctica:** Tal como se ha visto la misión de la arquitectura informática es facilitar un acceso rápido a contenidos (información) si bien no produce aprendizaje. Acceder a información tiene gran interés en muchas situaciones pero en sí mismo no garantiza un proceso de aprendizaje.

Una persona puede aprender de muchas maneras, la interacción constante con el entorno que lo rodea provoca un aprendizaje permanente. Cuando se quiere aprender un conocimiento o dominar una habilidad el mero acceso a información no conduce necesariamente a su aprendizaje. Para ello es necesario dotar el contenido de una cierta estructura y ejecutar un conjunto de actividades que lo produzcan. Acceder a información no es aprender.

Por tanto y desde una perspectiva didáctica se debe:

- Estructurar **los contenidos** de los entornos virtuales que sustituyan o complementen a los entornos reales
- Utilizar **métodos instruccionales** que faciliten su aprendizaje. La idea es que los Objetos de Aprendizaje permitan mediante su combinación crear el soporte necesario para lograr los objetivos propuestos dentro de un contexto en el que, frente a la enseñanza presencial, están ausentes elementos básicos de motivación y refuerzo.

**5. 5. Integración con la Educación Media:** Con este programa, los jóvenes de grado 10o y 11o de bachillerato acceden a competencias técnicas que les permitan tener un desempeño laboral al terminar la secundaria. En el 2002, el SENA ofreció 8.819 cupos, y en el 2009 esa cifra llegó a 453.751 cupos para alumnos en 2.851 colegios. Una nueva herramienta que está implementando el SENA en esta estrategia es la Tecno-Academia, un lugar en donde los estudiantes de secundaria se pueden aproximar al mundo de la ciencia y la tecnología.

**5. 6. Tecnologías para la formación:** La amplia cobertura de los programas del SENA, se ha logrado, entre otros, gracias a la flexibilidad que genera la inclusión de procesos de formación en ambientes virtuales de aprendizaje y a las alianzas con las empresas para lograr pertinencia y anticipación a sus necesidades. Comenzando en el 2002 a implementar la formación virtual, e implementando a su vez el programa Idiomas para todos los colombianos (llamado originalmente inglés para todos los colombianos) cuenta (para el idioma inglés) con un contact center en San Andrés y Providencia, al cual están vinculados 451 instructores nativos.

**5. 7. Técnico agropecuario.** Es un programa de formación orientado a formar personal capacitado en manejo, alimentación, reproducción, mercadeo y ordeño de las especies menores y mayores que se desarrollan productivamente en el país. Se encuentra dividido en módulos instrucciones o competencias que nos permiten dar un perfil de salida a los alumnos en labores propias del campo dirigidas a los animales productivos.

**5. 8. Enfoque pedagógico de la investigación.** Teniendo en cuenta que Black Board es un producto activo y en evolución, promueve una pedagogía constructivista social, al ser un entorno colaborativo con distintas funciones para la interacción y la construcción del conocimiento de forma grupal.

Para evidenciar el constructivismo en la plataforma Blackboard en correlación con el técnico en producción agropecuaria debemos tener claro que Desde una visión constructivista, 'el aula', lejos de referirse a un conjunto de recursos físicos, consiste en un sistema interactivo en el cual ocurren una serie de transacciones comunicativas. Este sistema genera un ambiente particular de trabajo propicio o no para la construcción del aprendizaje, determinado por una serie de reglas de organización y participación; estamos hablando de un 'ambiente de aprendizaje'.

En la formación virtual, a diferencia de lo que ocurre en la enseñanza presencial, todas las actividades, intercambios y relaciones generadas ocurren mediados por tecnología. Siguiendo esta línea de ideas, los 'Ambientes Virtuales de Aprendizaje' (AVA) son el contexto donde los elementos que conforman el aula virtual interactúan e intercambian

información con el fin de construir conocimiento, basando su acción en una serie de reglas, todo ello, logrado por la mediación de herramientas informáticas.

Así mismo el Constructivismo afirma que el aprendizaje es especialmente efectivo cuando se realiza compartiéndolo con otros ya que amplía las ideas comentadas en un grupo social que construye su aprendizaje unos con otros, creando en colaboración una cultura de compartir contenidos y significados.

La perspectiva constructivista ve al alumno implicado activamente en su aprendizaje para que le dé significado, y este tipo de enseñanza busca que el alumno pueda analizar, investigar, colaborar, compartir, construir y generar basándose en lo que ya sabe. Por lo tanto el enfoque pedagógico es ideal porque la plataforma es:

Apropiada para el 100% de las clases en línea, así como también para complementar el aprendizaje presencial.

Su interfaz es sencilla, ligera, eficiente, y compatible.

Es fácil de instalar en casi cualquier plataforma que soporte PHP. Sólo requiere que exista una base de datos (y la puede compartir).

Con su completa abstracción de bases de datos, soporta las principales marcas de bases de datos (excepto en la definición inicial de las tablas).

La lista de cursos muestra descripciones de cada uno de los cursos que hay en el servidor, incluyendo la posibilidad de acceder como invitado.

Se ha puesto énfasis en una seguridad sólida en toda la plataforma. Todos los formularios son revisados, las cookies encriptadas, etc.

La mayoría de las áreas de introducción de texto (recursos, mensajes de los foros, entradas de los diarios, etc.) pueden ser editadas usando el editor HTML, tan sencillo como cualquier editor de texto de Windows.

#### **6. Aspectos Metodológicos**

**Titulo Proyecto:** DISEÑO E IMPLEMENTACION DE UN AMBIENTE VIRTUAL PARA ORIENTAR LOS PROCESOS DE FORMACIÓN DE LOS APRENDICES SENA EN EL PROGRAMA DE FORMACIÓN TÉCNICO EN PRODUCCIÓN AGROPECUARIA DEL CENTRO AGROINDUSTRIAL DEL META, UTILIZANDO UNA HERRAMIENTA INFORMÁTICA – BLACKBOARD.

**Población Objetivo:** los aprendices Programa de Formación Técnico Producción Agropecuaria de la Institución Educativa Puerto Iris de la vereda el Viso en el Municipio de Puerto Concordia, 19 aprendices en total.

**Tipo De Investigación:** Experimental; se realiza sin manipular deliberadamente variables. Es decir, investigación donde no se hace variar intencionalmente las variables independientes.

Lo que se hace en la investigación no experimental es observar fenómenos tal y como se dan en su contexto natural, para después analizarlos. Como señala Kerlinger: "La investigación no experimental o expost-facto es cualquier investigación en la que resulta imposible manipular variables o asignar aleatoriamente a los sujetos o a las condiciones". Los sujetos son observados en su ambiente natural, en su realidad.

**Metodología:** Teniendo como línea base el paradigma cuantitativo, que implica diversos tipos de investigación, se trazó una metodología basada sobre un tipo exploratorio – descriptivo, estas dos tipos de investigaciones pretenden darnos una visión general, de tipo aproximativo, respecto a una determinada realidad mediante estudios que buscan especificar las propiedades importantes de personas, grupos, comunidades o cualquier otro fenómeno.

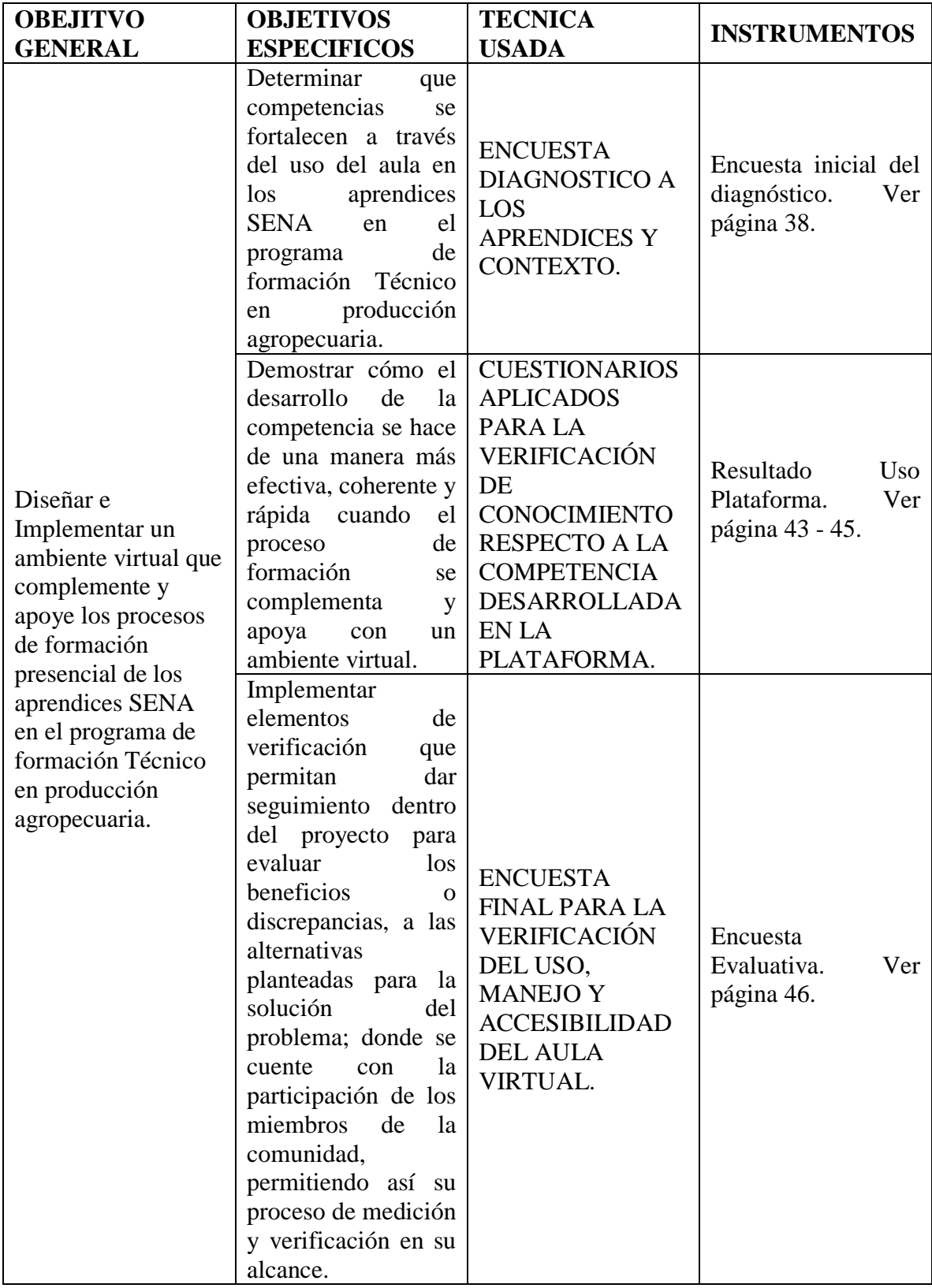

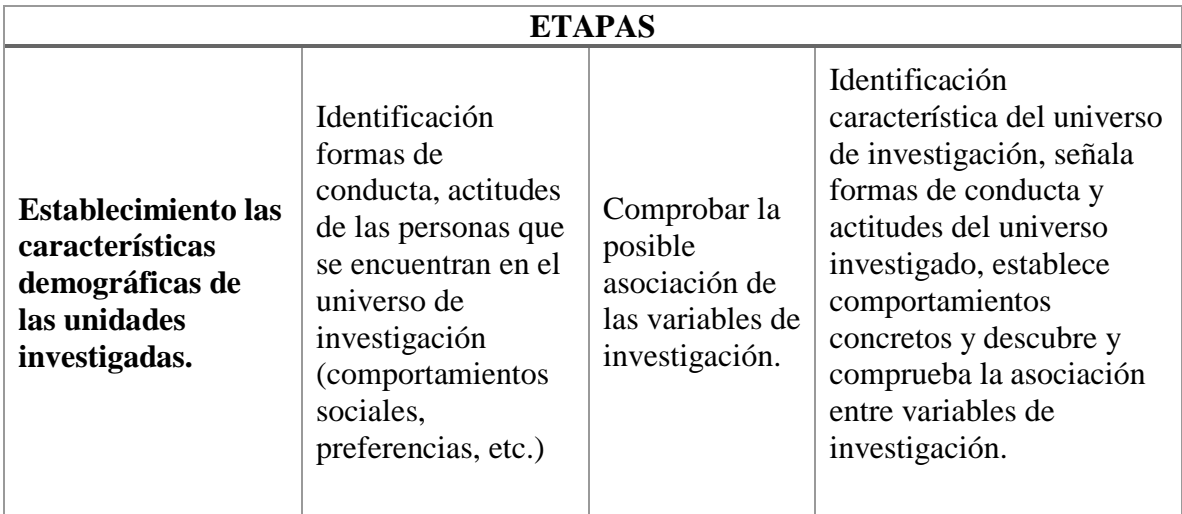

# **6. 1. 1. Descripción de las etapas según su enfoque o paradigma de investigación.**

El proyecto contribuyó a resolver mediante el diseño de un aula virtual, la orientación de procesos de aprendizaje en el Programa de Formación Técnico Agropecuario para los Aprendices SENA, haciendo uso de la herramienta informática de Black Board.

# **6. 1. 1. 1. Etapas de diseño aula virtual:**

El aula virtual se desarrolló en varias etapas en lo concerniente al diseño, selección de contenidos, selección de población, adquisición y montaje de la plataforma virtual como se desglosa a continuación:

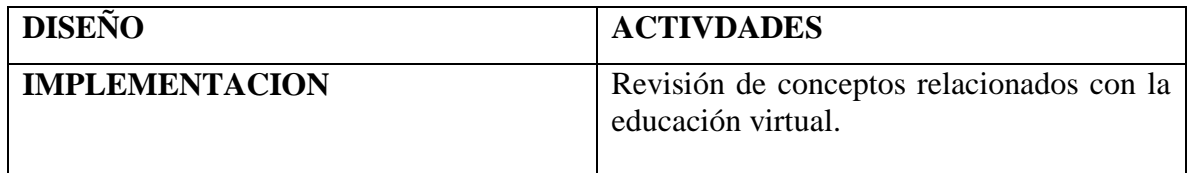

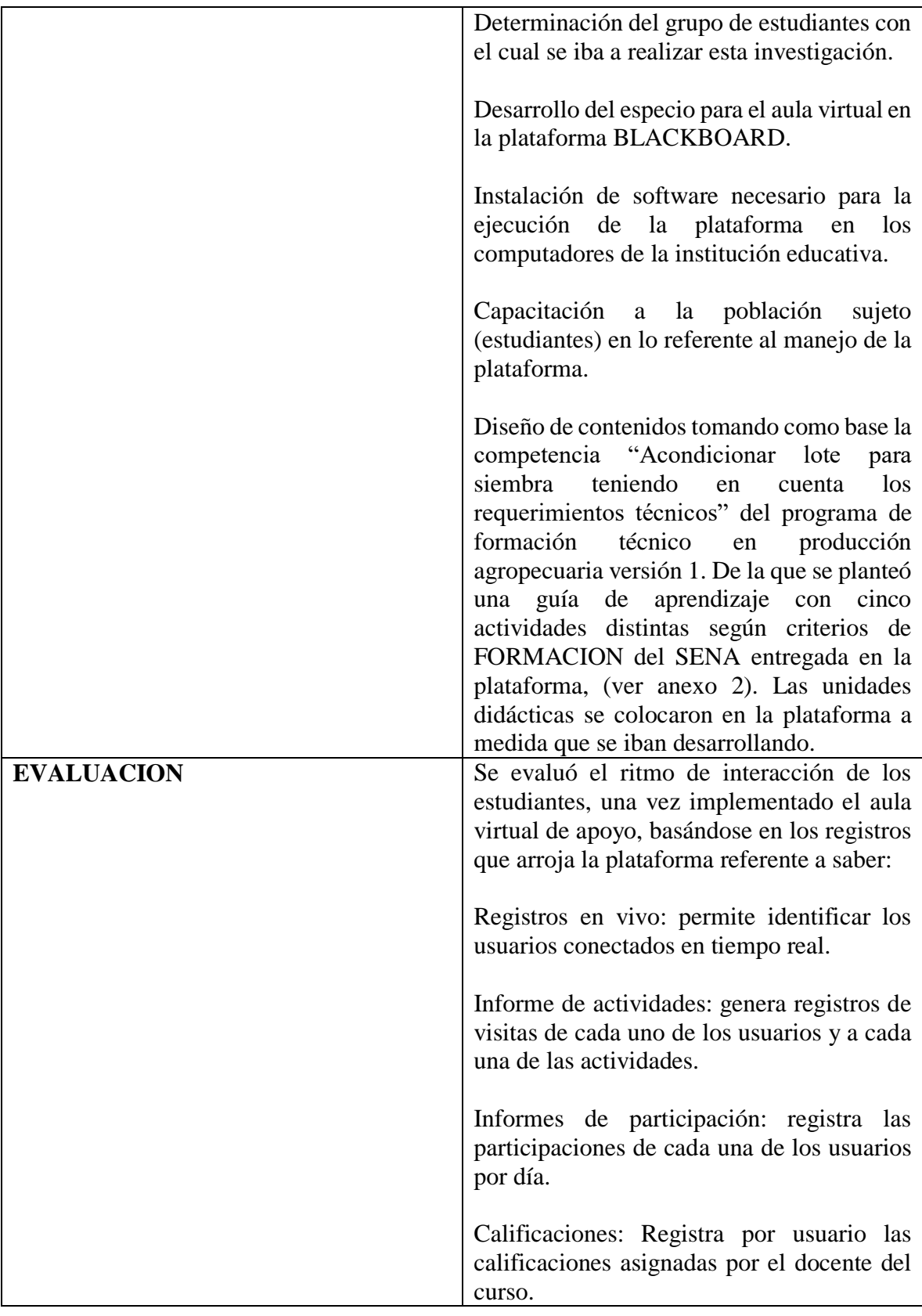

Todo lo anterior conduce a la organización y desarrollo de los contenidos, por medio de los recursos que son todos los elementos que se le entregan al estudiante para que pueda hacer su propia construcción y por último el planteamiento de las actividades de seguimiento y evaluación.

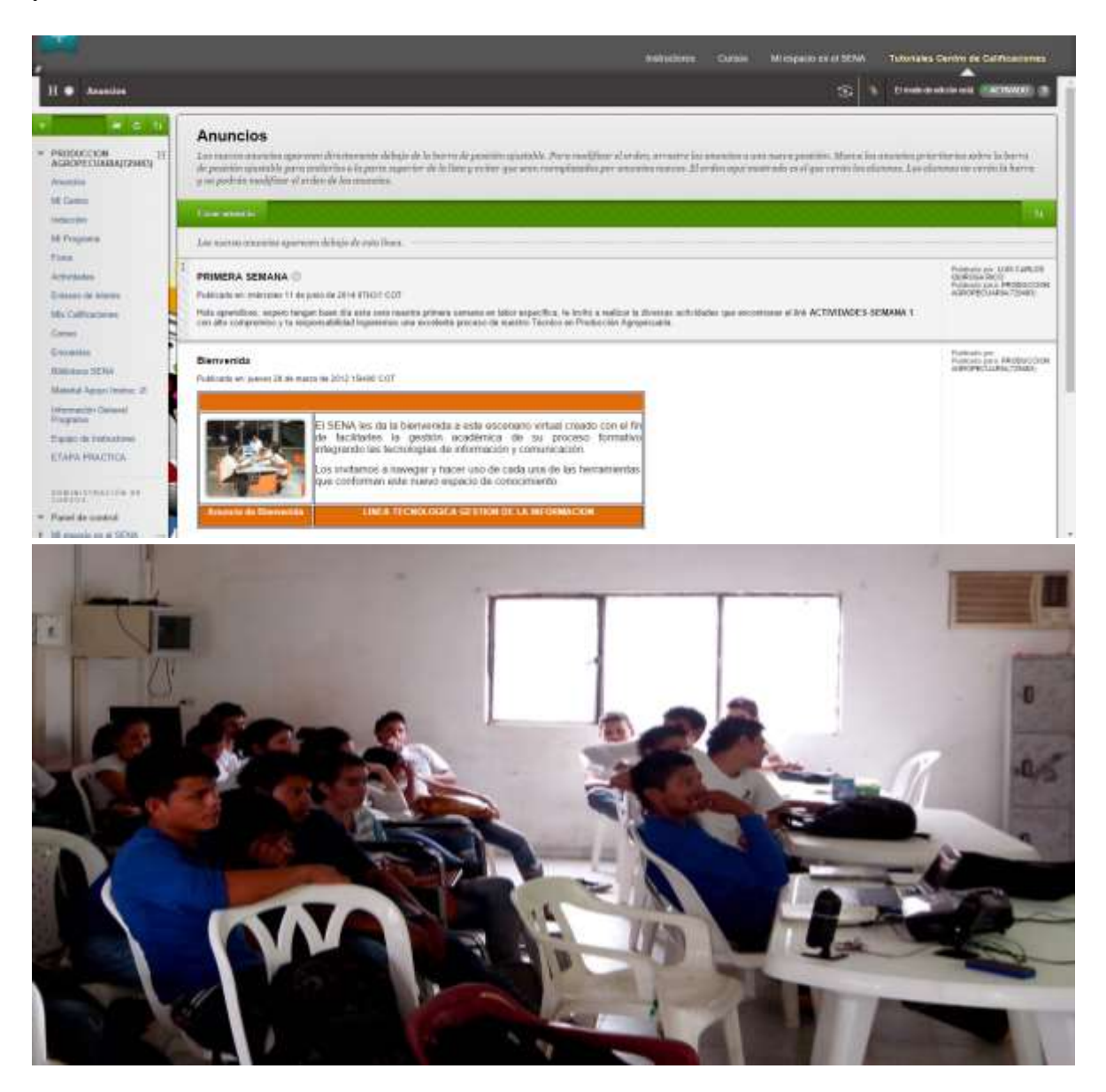

Figura 1: Presentación Aula Virtual. Nota: tomado Blacboard El Autor, 2015.

Para el normal desarrollo de estas actividades se procedió a crear cuentas de correo con los estudiantes que no las poseían y se les asignó un usuario con su respectiva contraseña para entrar a la página, estableciendo las siguientes herramientas para propiciar la interacción entre los participantes:

- Tarea: Consiste en un trabajo que deben hacer los alumnos con una fecha de entrega y una calificación máxima. Los estudiantes pueden subir un archivo para cumplir con el requisito. La fecha en la que suben sus archivos queda registrada. Disponiéndose de una página en la que se puede ver cada archivo, cuán tarde o temprano fue subido y luego grabar una calificación y un comentario. Media hora después de que se haya calificado a un alumno.
- Foro: este módulo es el más importante. Es aquí donde la discusión tiene lugar. Se establecieron dos foros, el primero fue un Foro relacionado como actividad de guía y el segundo se realizó sobre un video de apoyo, que llevaron a un debate sencillo sobre ambos temas, abiertos a la participación de todos.
- Material: los materiales son los contenidos expuestos en el aula, desarrollados dentro de los principios de conocimiento de la competencia. Nacen del diseño curricular del programa técnico en producción agropecuaria y del componente institucional :

# **Contenidos Curriculares De La Competencia**

CODIGO: 270401007

Versión: 1

DENOMINACION: Acondicionar lote para siembra teniendo en cuenta los requerimientos técnicos.

#### **Conocimientos De Conceptos Y Principios**

• Siembra y presiembra: Conceptos, características, tipos, tendencias, importancia en el mundo productivo y social

- Lote: Conceptos, tipos, medidas.
- Labranza: Conceptos, tipos, aplicaciones.
- Cultivo: Tipos, características y manejo.
- Maquinarias, equipos y herramientas: Concepto, tipos, usos, características y

técnicas de operación y calibración

- Mantenimiento: Concepto, tipos, importancia, técnicas
- Manuales técnicos: Conceptos y usos
- Técnicas de interpretación de textos en inglés
- Suelo: conceptos, principios, propiedades físicas, químicas y biológicas y técnicas de manejo y conservación.
- Muestras: Conceptos, técnicas y procedimientos
- Insumos:
- Acciones correctivas o enmiendas: Conceptos, tipos, tratamientos.
- Residuos: Conceptos, tipos, tratamientos, técnicas.
- Normas de seguridad y salud ocupacional
- Fuentes nutricionales (fertilizantes, enmiendas): Concepto, tipos, fuentes,

características, usos.

|                                                                                       |                                                                                                    | 1. CONTENIDOS CURRICULARES DE LA COMPETENCIA                                                                                                    |  |  |  |  |  |  |  |  |
|---------------------------------------------------------------------------------------|----------------------------------------------------------------------------------------------------|----------------------------------------------------------------------------------------------------|--|--|--|--|--|--|--|--|
| CODIGO                                                                                | <b>VERSION</b><br><b>DE LA</b><br><b>NCL</b>                                                                                                    | <b>DENOMINACION</b>                                                                                                    |  |  |  |  |  |  |  |  |
| 270401007                                                                             | 1                                                                                                    | Acondicionar lote para siembra teniendo en cuenta los<br>requerimientos técnicos                                                                                                    |  |  |  |  |  |  |  |  |
|                                                                                       | <b>DURACIÓN ESTIMADA PARA</b><br>EL LOGRO DEL<br><b>APRENDIZAJE</b> (en horas)                                                                                                    | 80 horas                                                                                                    |  |  |  |  |  |  |  |  |
|                                                                                       |                                                                                                    | 2. RESULTADOS DE APRENDIZAJE                                                                                                    |  |  |  |  |  |  |  |  |
| <b>CODIGO</b>                                                                         |                                                                                                    | <b>DENOMINACION</b>                                                                                                    |  |  |  |  |  |  |  |  |
| 27040100701<br>27040100702<br>27040100703<br>27040100704<br>27040100705               | ٠<br>۰<br>et cultivo.<br>÷<br>٠                                                                                                    | Alistar maquinaria, equipos y herramientas, con base en los<br>manuales y los requerimientos técnicos del cultivo y de la empresa.<br>Establecer las acciones correctivas o enmiendas (insumos<br>presiembra) con base en los resultados del análisis de suelos para<br>Operar maquinaria, equipos y herramientas tecnicamente según<br>requerimientos de la empresa manuales y orden de trabajo<br>Disponer los residuos de cosechas anteriores con base en los<br>requerimientos del cultivo y procedimientos técnicos.<br>Comparar procedimientos y resultados de los procesos antenores<br>frente a los nuevos, justificando técnicamente las decisiones |  |  |  |  |  |  |  |  |
|                                                                                       | asumidas.                                                                                                    | <b>3. CONOCIMIENTOS</b><br>3.1 CONOCIMIENTOS DE CONCEPTOS Y PRINCIPIOS                                                                                                    |  |  |  |  |  |  |  |  |
| ٠.<br>٠<br>٠<br>٠<br>٠<br>٠<br>٠<br>Insumos:<br>٠<br>۰<br>٠<br>características, usos. | el mundo productivo y social<br>Lote: Conceptos, lipos, medidas,<br>Labranza: Conceptos, tibos, aplicaciones.<br>Cultivo: Tipos, características y manejo.<br>técnicas de operaçión y calibración<br>Manuales técnicos: Conceptos y usos<br>Técnicas de interpretación de textos en inglés<br>manejo y conservación.<br>Muestras: Conceptos, técnicas y procedimientos<br>Normas de seguridad y salud ocupacional | Siembra y presiembra: Conceptos, características, tipos, tendencias, importancia en<br>Maguinarias, equipos y herramientas: Concedto, tipos, usos, características y<br>Mantenimiento: Concepto, tipos, importancia, técnicas<br>Suelo: conceptos, principios, propiedades físicas, químicas y biológicas y técnicas de<br>Acciones correctivas o enmiendas: Conceptos, tipos, tratamientos,<br>Residuos: Conceptos, tipos, tratamientos, técnicas.<br>Fuentes nutricionales (fertilizantes, enmiendas): Concepto,<br>tipos,<br>fuentes.                                                                                                    |  |  |  |  |  |  |  |  |

Figura 2. Contenido curricular competencia – Técnico en Producción Agropecuaria Versión 1. Nota. Servicio nacional de aprendizaje – SENA, 2015.

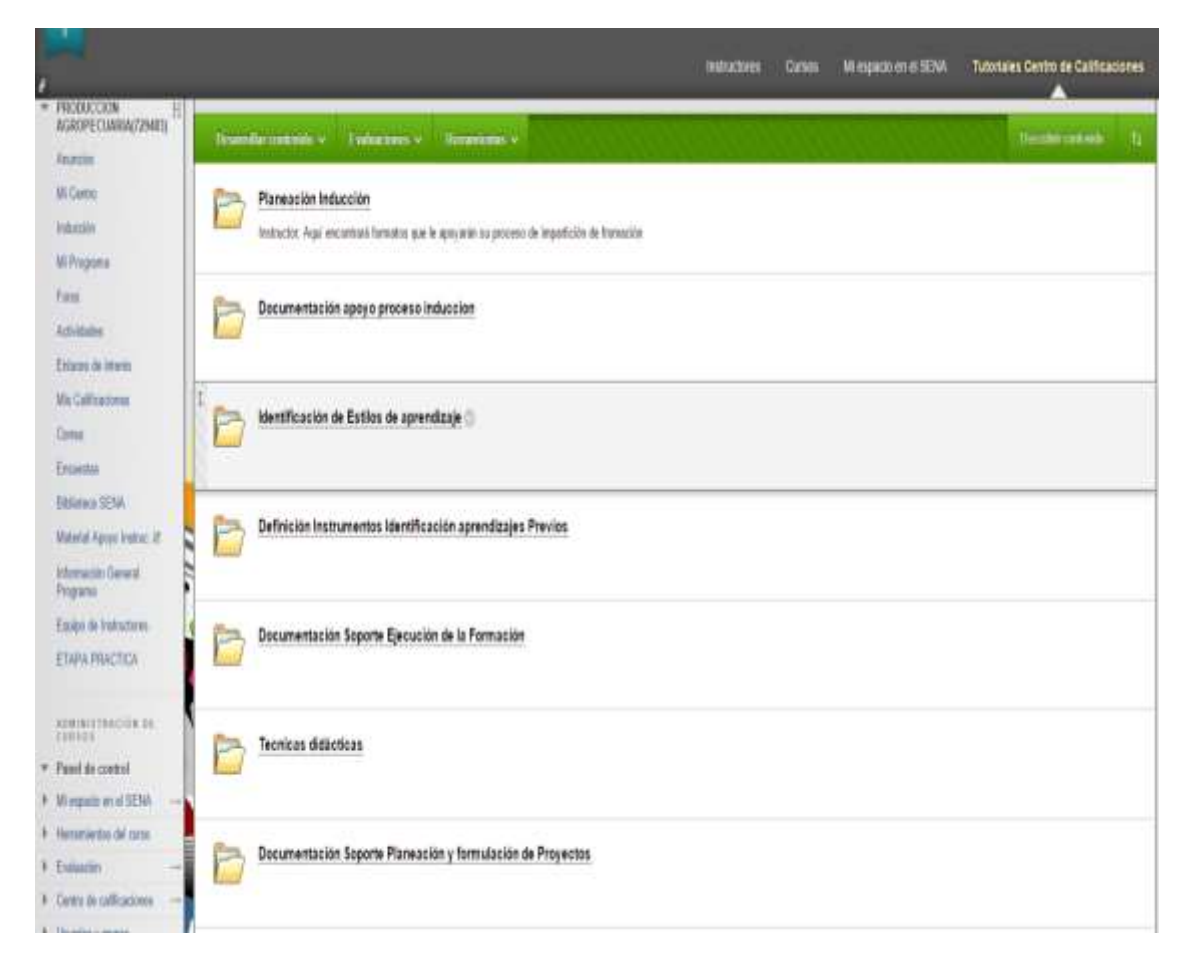

Figura 3. Disposición de los Contenidos en plataforma. Nota: tomado blacboard El Autor, 2015.

# **6. 5. Presupuesto**

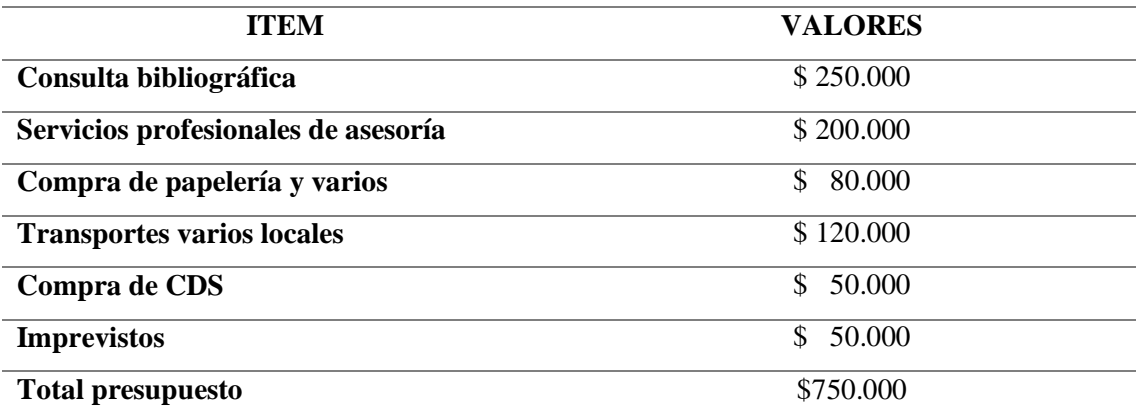

**Los recurso mencionados en la tabla son los aplicados de manera general para el** 

#### **desarrollo del proyecto de investigación**

# **Nota de tabla**

Tabla 1: Presupuesto Nota: elaborado por El Autor, 2015.

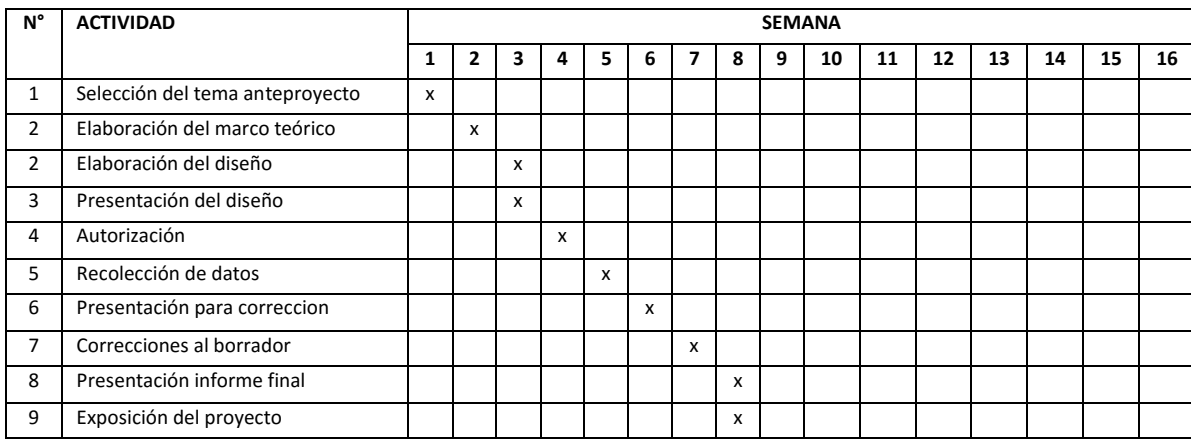

Tabla 2: Cronograma Nota: elaborado por El Autor, 2015.

# **7. Resultados**

Con la implementación de este proyecto se desarrolla un espacio formativo para el área agropecuaria, que permite despertar el interés del aprendiz y sumergirlo en los conceptos básicos y teóricos, que den soporte a los procesos lectivos prácticos que son tan importantes en el desarrollo del área.

A continuación se presenta la encuesta inicial del diagnóstico.

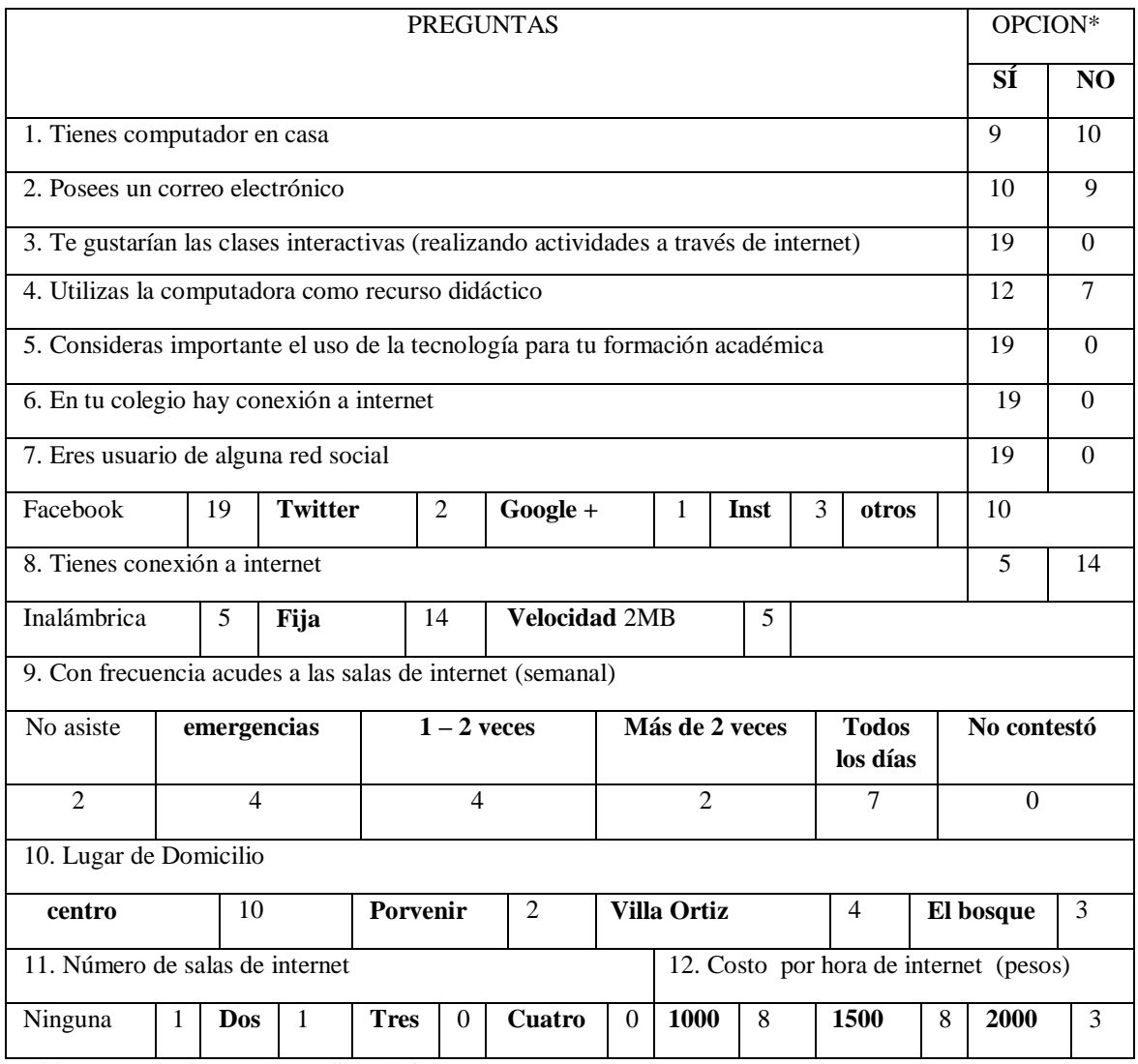

Tabla 3. Resultados Encuesta diagnóstica

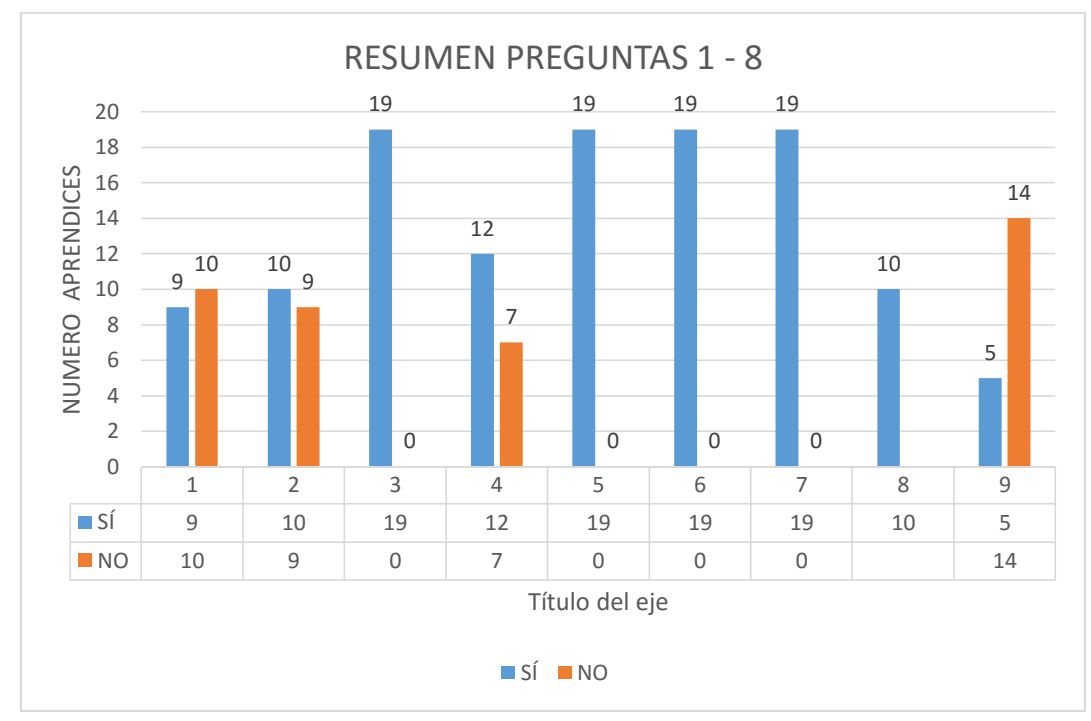

Figura 4. Respuesta a las preguntas 1 a 8.

Los datos obtenidos muestran claramente que los aprendices encuestados poseen correo electrónico (pregunta 1), a la mayoría de ellos les gustaría recibir clases de tipo interactivo usando como apoyo la internet (pregunta 3), consideran importante el uso de la computadora como recurso didáctico (pregunta 4), son usuarios de alguna red social e igualmente el total de los encuestados consideran importante el uso de la tecnología para su formación académica, aunque en contraste, un poco más de la mitad posee un equipo de computación en casa y un tercio de esta población posee conexión a internet (pregunta 8), y de este pequeño porcentaje la mayoría poseen conexión inalámbrica, la cual presenta serios inconvenientes de capacidad y velocidad de navegación, siendo de notar que en el colegio se carece actualmente de este recurso (pregunta 6).

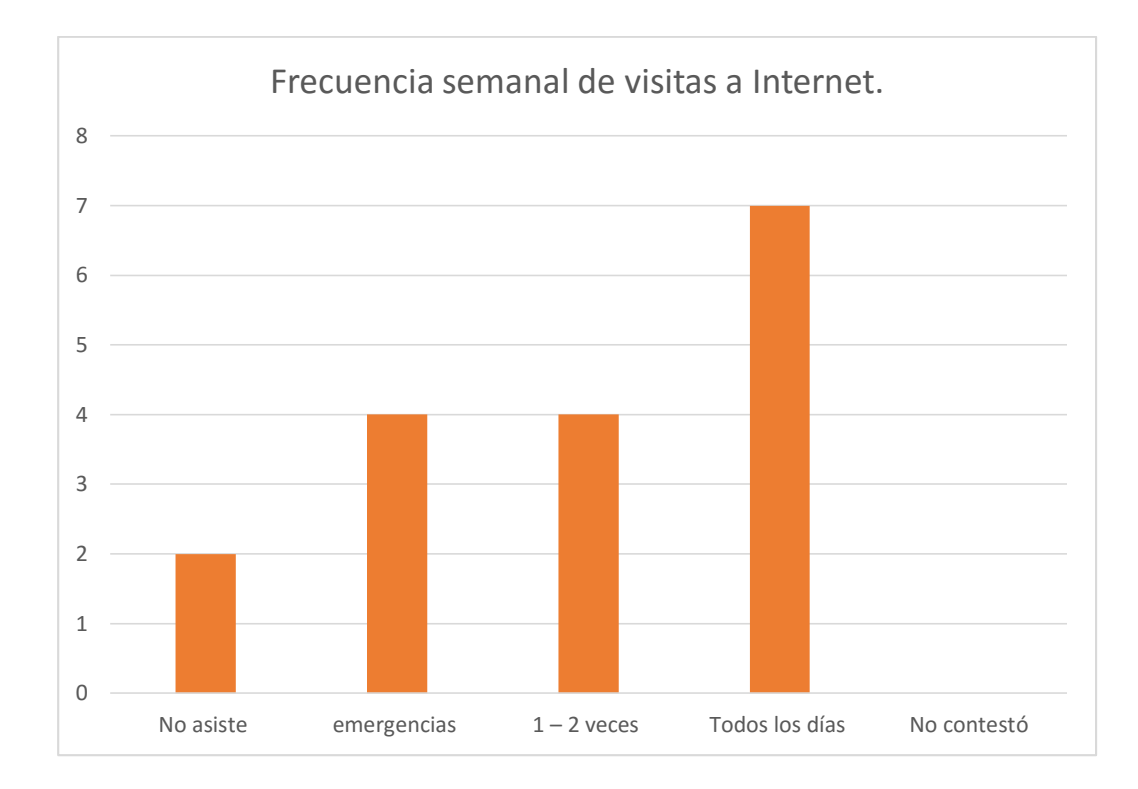

Figura 5. Frecuencia semanal de visitas a Internet.

En relación con las respuestas iniciales, evidenciadas en el gráfico 1, la frecuencia de las visitas a internet está sectorizada, habiendo igualdad entre el número de encuestados que no asiste o sólo lo hace en casos de emergencia y realmente pocos los que asisten más de dos veces o todos los días (menos de un octavo de la población) y menos de un tercio de ellos suelen asistir de una a dos veces por semana

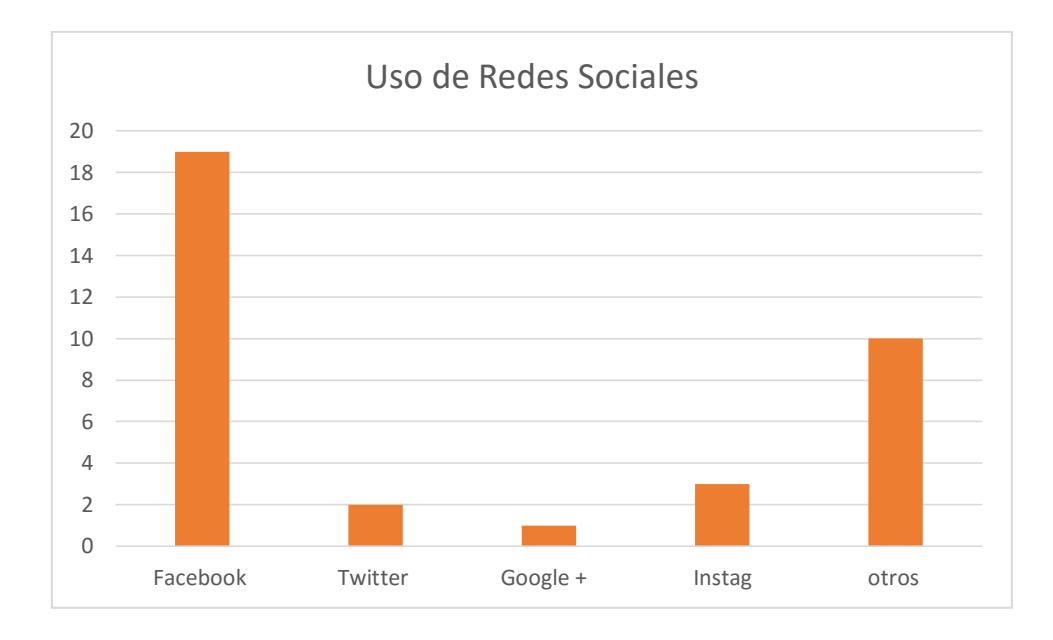

Figura 6. Uso de las redes sociales.

En contraste con lo expuesto anteriormente, toda la población encuestada hace uso de las redes sociales, en especial de Facebook, una de las redes más populares en la actualidad entre la población juvenil.

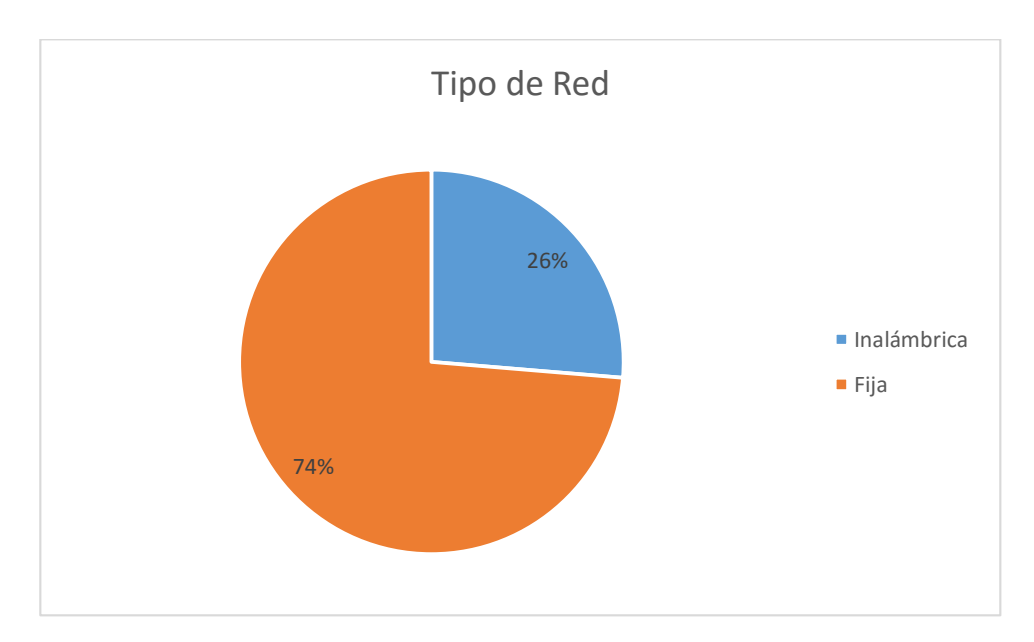

Figura 7. Tipo de conexión a Internet.

De los nueve alumnos que poseen conexión a internet, 5 cuentan con acceso inalámbrico (5 respondieron que con 2 M de velocidad) y 14 tiene conexión fija.

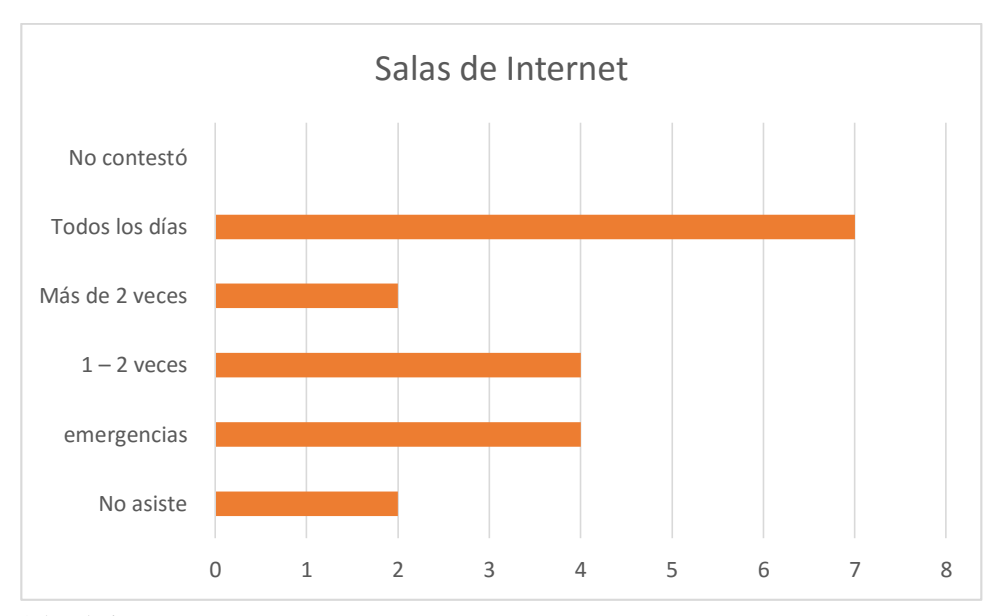

Figura 8. Salas de internet.

Actualmente en el municipio de puerto concordia cuenta con varias salas de internet, junto con los kioskos digitales dispuesto en las instituciones educativas distante unos 15 minutos en automóvil. Las condiciones de estas salas no es la más óptima, por su velocidad de navegación pues carecen de equipos actualizados, sin contar con las fallas de recepción de señal.

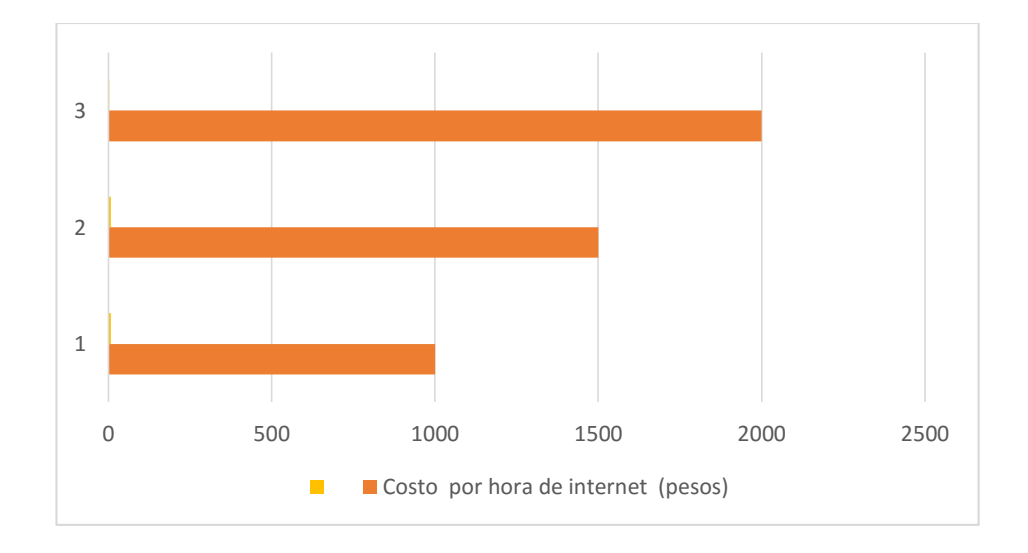

Figura 9. Costo acceso a internet

La mayor parte de los encuestados señala un costo de navegación en las salas de internet que oscila entre los 1000 y 1500 pesos, lo cual es un factor económico.

Así mismo tomando como referente los objetivos planteados en el proyecto se puede decir que:

• El proceso desarrollo curricular, tomando como base la competencia de "Acondicionar lote para siembra teniendo en cuenta los requerimientos técnicos"; se realizó mediante el uso de la guía de aprendizaje SENA, diseñada para genera en el aprendiz nociones y principios del aprendizaje autónomo, debido a que el esquema de la guía conduce a la construcción de conocimiento usando estrategias de reflexión, conceptualización, contextualización y transferencia del conocimiento, lo que se potencializa mediante el uso de la plataforma para la entrega de las evidencias.

# **7. 2. Uso del aula virtual**

El Implementar el uso del ambiente virtual de aprendizaje con los aprendices del programa de formación brindo la oportunidad al instructor de desenvolverse en su rol de tutor: en el seguimiento del aprendiz, el estímulo a la participación y el acompañamiento en procesos sincrónicos; sin la presión de la administración de las actividades de la plataforma, pero con la libertad de realizar los cambios personales que considere necesarios.

Las siguientes tabulaciones y gráficos están basados en los datos arrojados por el sistema operativo de la plataforma virtual.

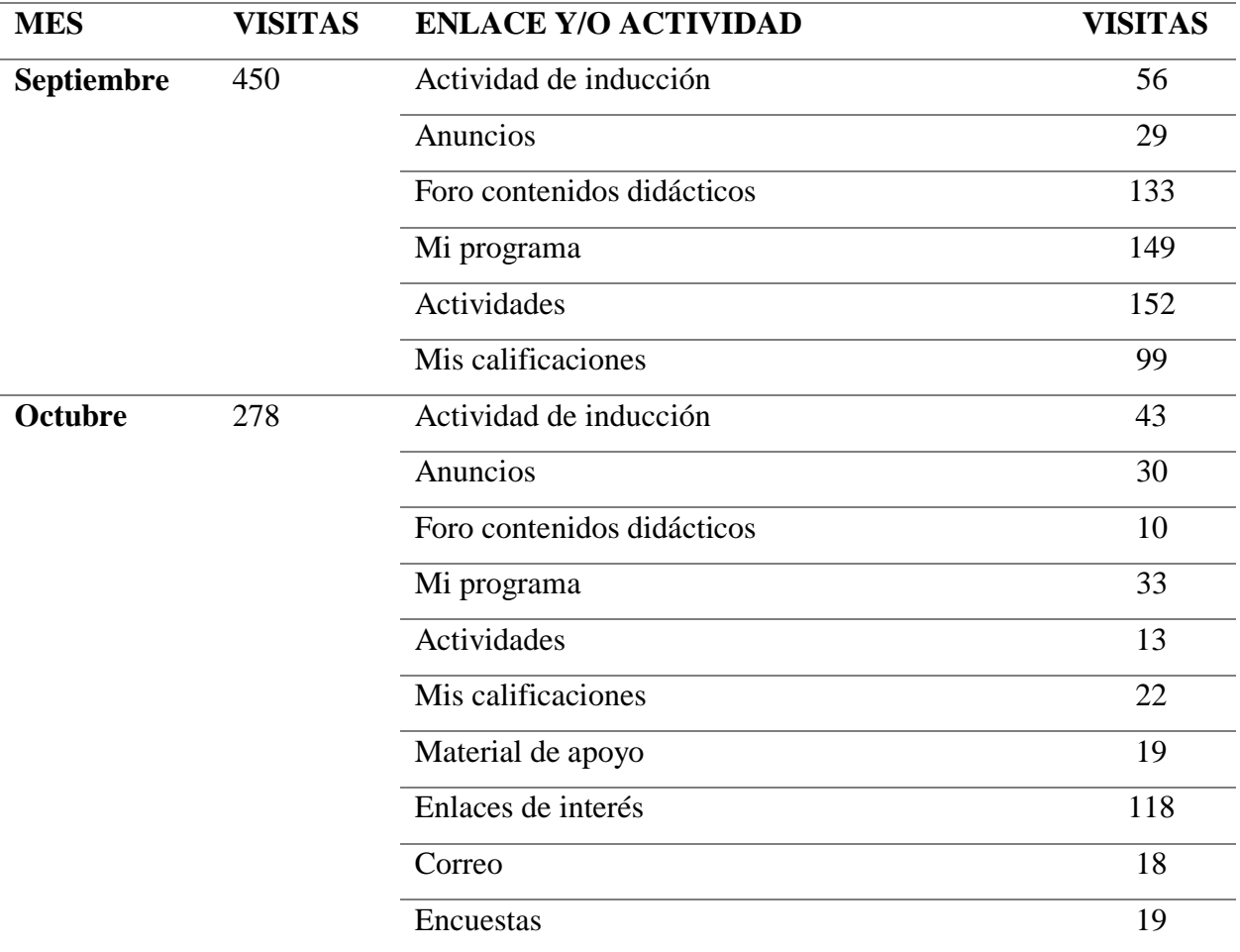

Tabla 4**.** Movimientos en plataforma.

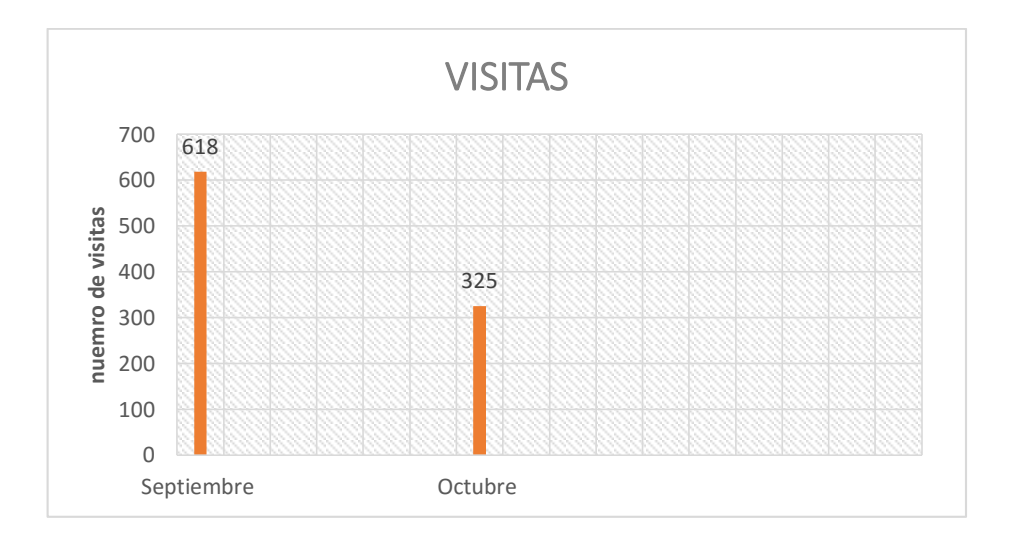

Figura 10. Entradas Plataforma.

A pesar de los inconvenientes señalados a la hora de acceder a internet en la encuesta diagnóstica, es notorio el número de entradas a la plataforma implementada en el presente trabajo, con una alta tendencia, debido al lanzamiento, que incluyó las sesiones de entrenamiento, un primer foro sobre las expectativas y opiniones del alumnado sobre la misma y el lanzamiento del primer tema.

| Estudiante E1 E2 E3 E4   E5 E6 E7   E8   E9 E10 E11 E12 E13 E14 E15 E16 E17 E18 E19 |  |  |          |    |  |                              |  |  |    |  |
|-------------------------------------------------------------------------------------|--|--|----------|----|--|------------------------------|--|--|----|--|
| $\mathbb{N}^{\circ}$ Ingresos 25 72 31                                              |  |  | 99 32 71 | 84 |  | 26 52 116 26 149 45 75 59 77 |  |  | 60 |  |

Tabla 5. Accesos a la plataforma por estudiante.

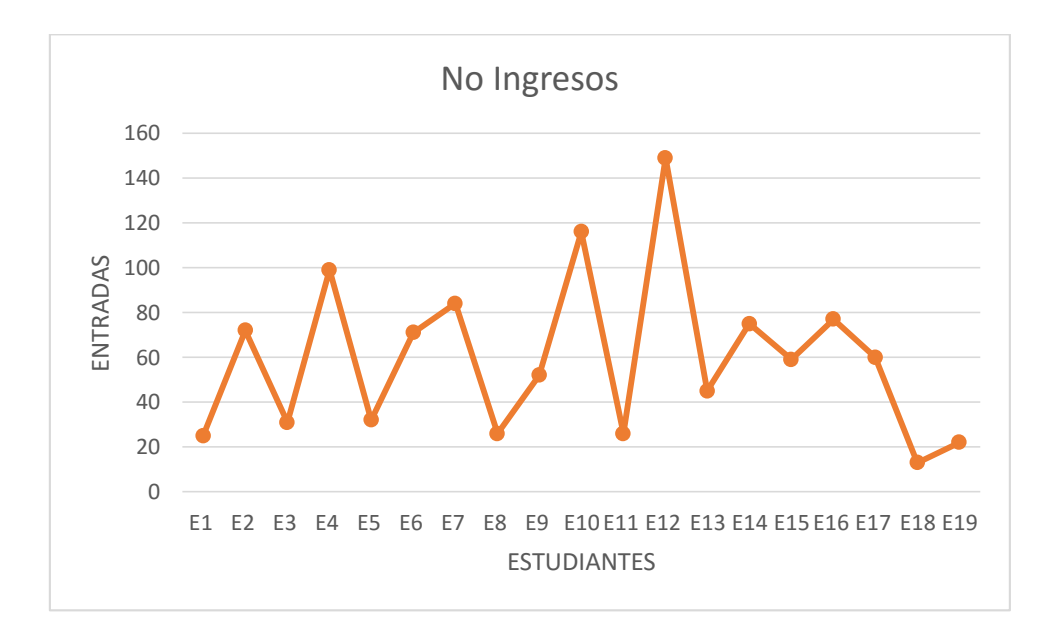

Figura 11. Accesos a la plataforma por estudiante.

Este gráfico revela como todos los estudiantes participaron de la página aunque con diversas frecuencias de ingresos, que fluctúan desde un número significativamente bajo.

# **1. 3. Encuesta Evaluativa Final**

Al finalizar el desarrollo de las actividades en la plataforma, se aplicó una encuesta a los 19 estudiantes o aprendices, que cursan actualmente el técnico en producción agropecuaria, que durante el mencionado ciclo de estudios, hicieron uso del espacio virtual, como herramienta de apoyo para la competencia "Acondicionar lote para siembra teniendo en cuenta los requerimientos técnicos". Estos resultados se exhiben en la siguiente tabulación:

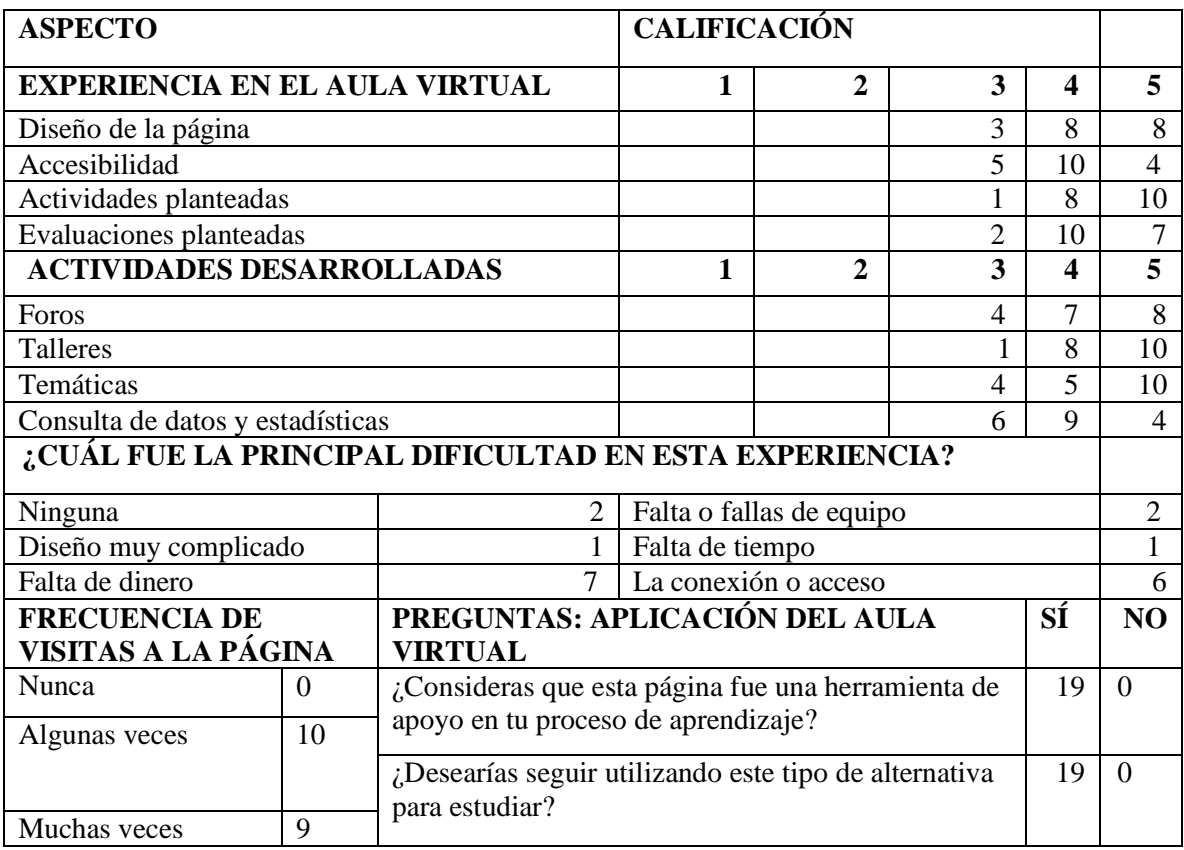

Tabla 6. Datos encuesta evaluativa final.

La información colectada a través de esta encuesta fue de suma importancia pues refleja el grado de aceptación de los aprendices, junto con algunas de las dificultades que experimentaron en el proceso, sus preferencias y expectativas, permitiendo establecer conclusiones valiosas sobre la motivación e impacto que generó esta propuesta de trabajo a través y con el apoyo del aula virtual.

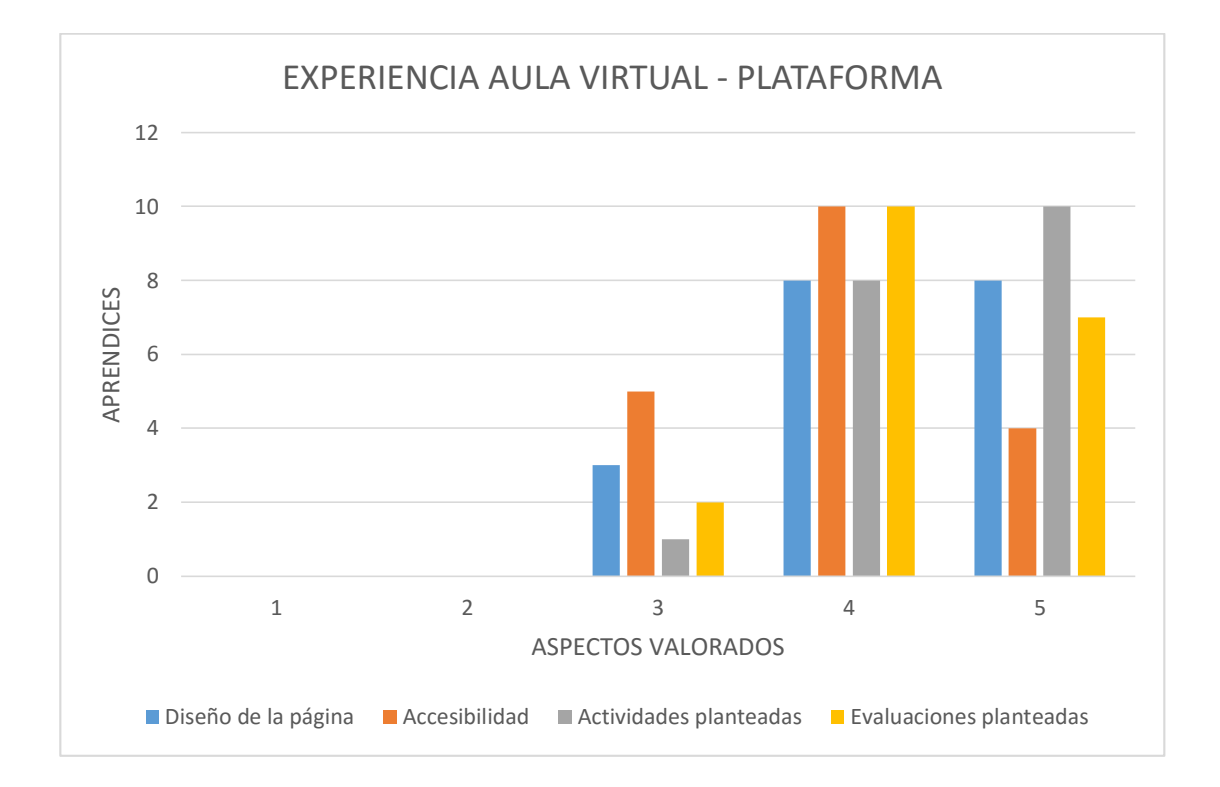

Figura 12. Calificación de la experiencia en el aula virtual.

La mayor parte de los estudiantes dio una valoración entre 4 y 5 a la experiencia del aula virtual en lo referente a su diseño, accesibilidad, las actividades y evaluaciones planteadas, una respuesta favorable que confirmó la versatilidad del diseño de la página y su facilidad de manejo. Sólo un mínimo de los encuestados optó por una calificación de 3 que refleja en cierta forma la inconformidad con algunos de estos aspectos, lo cual es normal, pues puede llegar a suceder que algunos no alcancen las destrezas necesarias para desenvolverse con facilidad en este medio virtual.

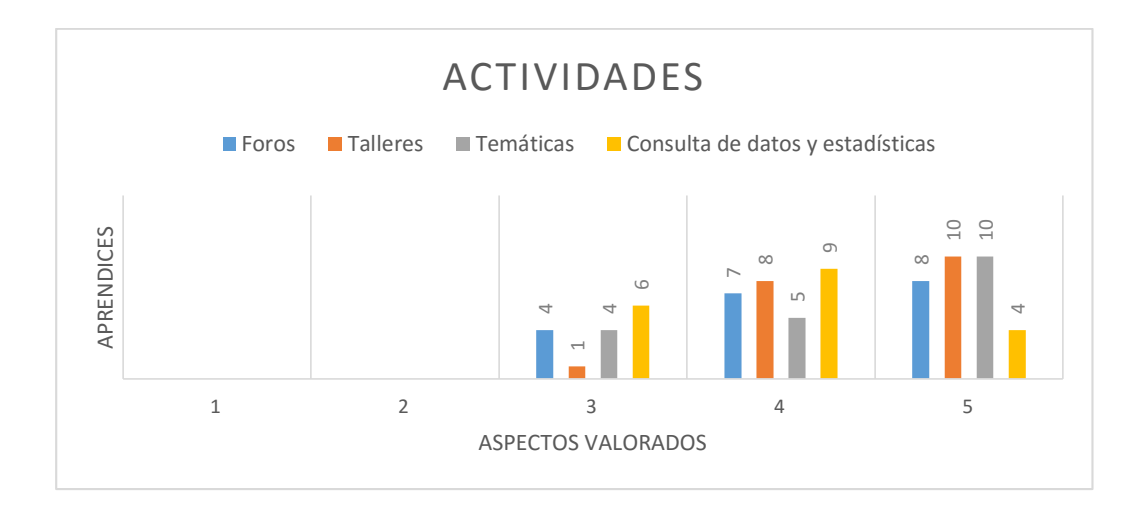

Figura 13. Calificación de las actividades desarrolladas en el aula virtual.

Igual que en el aspecto analizado en el gráfico 17 la mayor parte de los encuestados calificó con 4 y 5 las valoraciones más altas los principales tipos de actividades que les ofreció la página, siendo los talleres la actividad que mejor calificación recibió, lo cual coloca en evidencia el impacto generado en el grupo, mostrando una tendencia un poco menos favorable la consulta de datos y estadísticas, una de las actividades que igualmente fue de las menos realizada como se observa en el gráfico anterior con respecto a las demás.

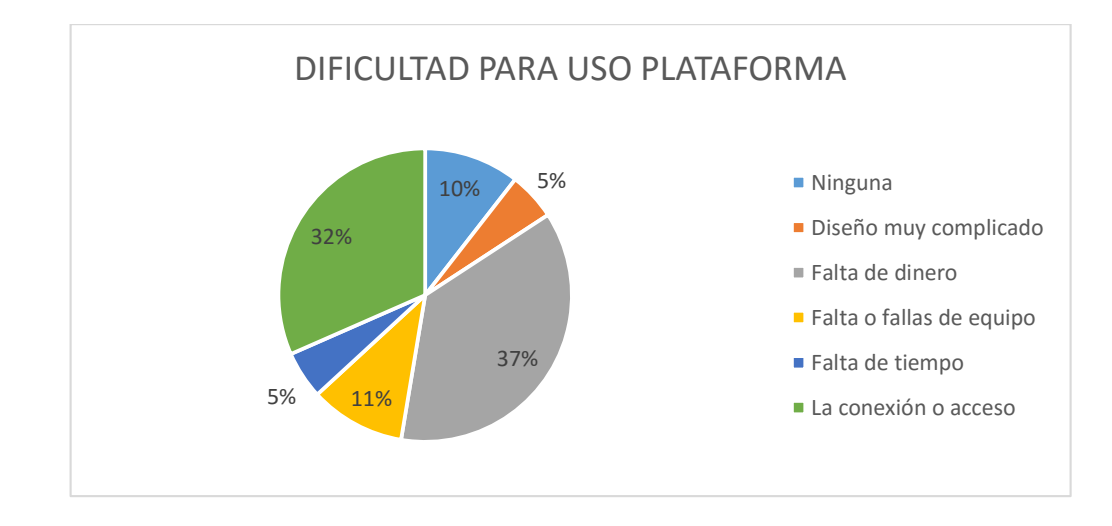

Figura 14. ¿Cuál fue la principal dificultad en esta experiencia?.

La conexión o disponibilidad de acceso a internet fue una de las principales dificultades que experimentaron los encuestado a la hora de trabajar en la plataforma virtual, esto se debe a la ubicación del municipio, que dificulta la recepción de la señal para los módem inalámbricos que de por sí poseen baja velocidad y a la carencia de señal de banda ancha que facilite la navegación, la escasa cantidad de sitios para navegar, fueron factores limitantes en la mayoría de los casos seguidos en menor porcentaje por la falta de tiempo, equipos o dinero. Sorprendentemente el mismo porcentaje de alumnos no presentó inconvenientes o dificultades significativas durante el desarrollo de la experiencia.

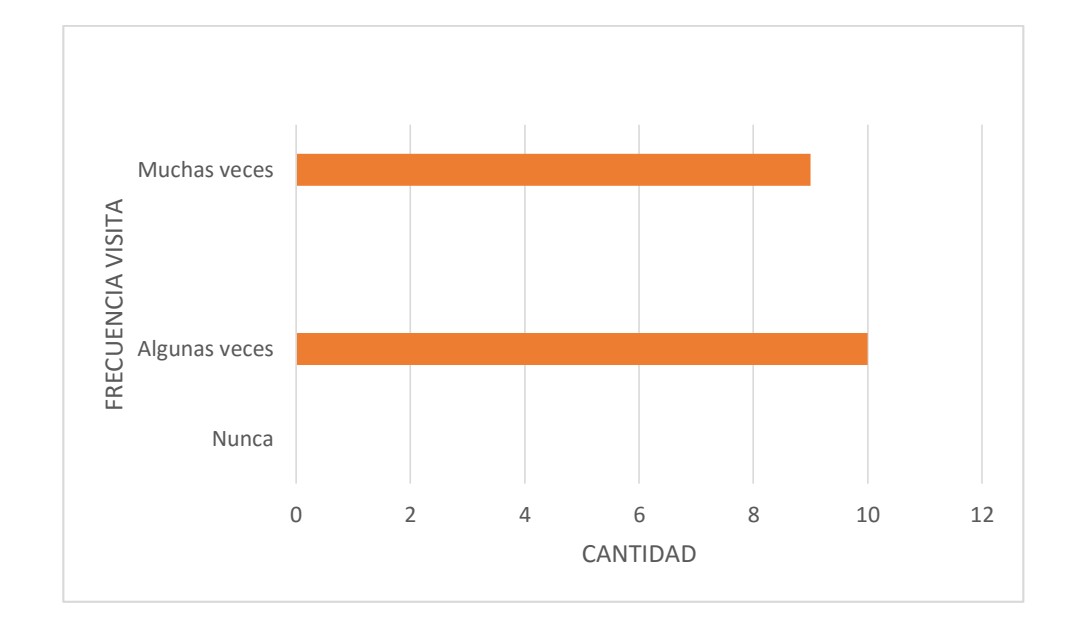

Figura 15. Frecuencia de visitas a la página.

Una cosa salta totalmente a la vista en la evaluación de este aspecto y es que todos los aprendices tuvieron ingresos a la página. La mayoría algunas veces, confirmando los resultados arrojados por la página sobre el número de ingresos por aprendiz y la frecuencia de visitas a la página durante el desarrollo de la experiencia.

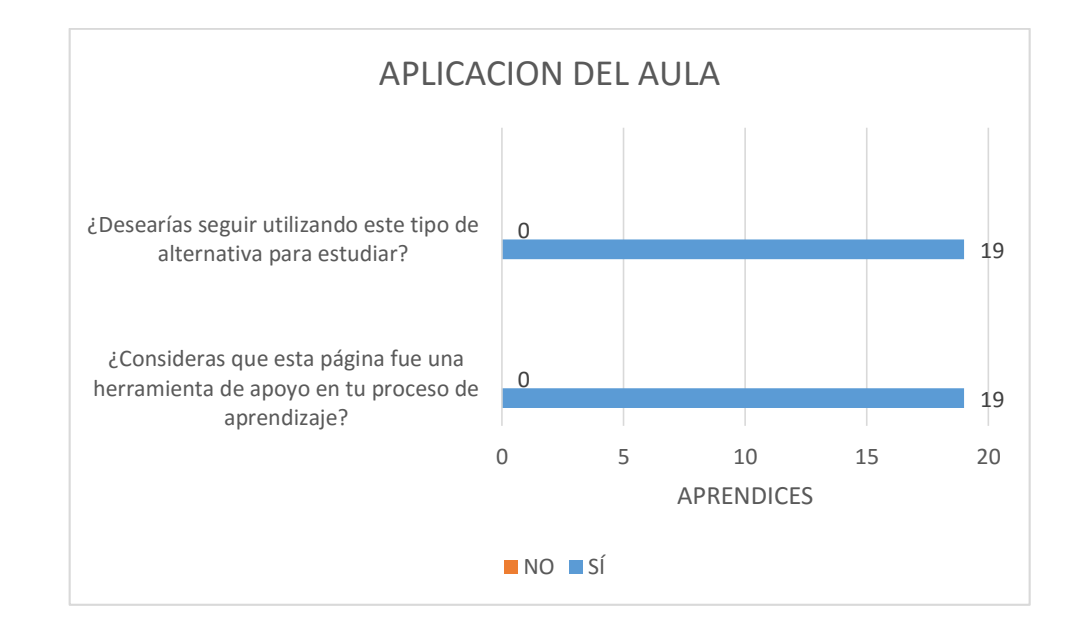

Figura 16. Preguntas sobre la aplicación del aula virtual.

Este es uno de los aspectos más importantes entre los ya evaluados: la aplicación de esta plataforma, la respuesta a esta dos sencillas preguntas trae a colación uno de los ejes de esta experiencia: "Promover en los aprendices del programa técnico en producción agropecuaria el manejo de las TIC como una herramienta para el aprendizaje significativo, autónomo y colaborativo". Mostrando un grado total de aceptación de este tipo de medios como herramienta de apoyo y alternativa para continuar su proceso de aprendizaje.

Así mismo al Implementar elementos de investigación que permitan dar seguimiento dentro del proyecto para evaluar los beneficios o discrepancias, crean alternativas para la solución del problema; teniendo en cuente la participación de los miembros de la comunidad, permitiendo así su proceso de medición y verificación en su alcance, a través de la aplicación de encuestas y registros.

#### **2. Discusión**

Lo encontrado en los resultados tomando en cuenta los objetivos planteados demuestran tendencia hacia el progreso en el aspecto académico de los aprendices en el desarrollo de las actividades del aula virtual, lo que confirma el valor de estas actividades como herramienta de apoyo al proceso de aprendizaje, es claro que el número de entradas a la plataforma a pesar de las dificultades señaladas (costos, conectividad, tiempo, entre otros), todos los estudiantes accedieron a la página aunque con frecuencias diversas que llegaron a superar los 100 ingresos.

En algunos casos, lo cual pone de manifiesto el compromiso de los estudiantes para con las actividades y tareas propuestas, confirma un el resultado de la encuesta evaluativa final en el ítem sobre la frecuencia de ingresos a la página, algo que merece ser resaltado si se tiene en cuenta que a nivel presencial la mayor parte de los jóvenes suelen ser apáticos hacia el cumplimiento de los deberes escolares.

Los resultados obtenidos por los estudiantes durante esta actividad en los cuales se implementó el trabajo de campo, se observó que aquellos estudiantes que tenían mayor número de visitas al aula virtual presentaron mayor calidad en el proceso final, que aquellos que tuvieron menos ingresos. Las diversas temáticas y actividades que ofrecía la plataforma virtual presentaron un movimiento variado revelando un buen nivel de aceptación y participación por parte de los estudiantes, con una fluctuación que confirma una focalización del interés de los alumnos en torno a la preparación para el área de la producción agropecuaria.

Al contrastar los distintos referentes es interesante encontrar en los estándares para el manejo de las TIC de la UNESCO que la utilización continua y eficaz del manejo de herramientas virtuales en los procesos educativos, los jóvenes tienen la oportunidad de adquirir capacidades importantes en el uso de estas, pero para lograr esto el medio diseñado debe lograr la generación de un impacto positivo en la población a la cual está dirigido,

colocándose esto en evidencia en el presente trabajo por la constante entrada a la plataforma diseñada, por parte de los estudiantes, incrementándose conforme a las actividades o tareas propuestas. Así mismo con esto se observa como el trabajo planteado con el aula virtual brindó un espacio propicio para el trabajo en los principios de conocimiento señalados por el SENA en el diseño curricular estructurado para el Técnico en Producción Agropecuaria, de gran importancia para apoyar no solo el proceso pedagógico sino igualmente el proceso de preparación para la etapa practica y su desarrollo en el área.

Teniendo en cuenta que los contenidos de esta aula virtual fueron especialmente seleccionados y diseñados para tal fin adecuando el contenido para un medio donde se mezclan diferentes posibilidades de interacción de multimedia con sus respectivas limitantes en lo referente al contexto socioeconómico de la población objeto. Se puede decir que el aula virtual fue diseñada de modo que los alumnos tuvieron la posibilidad de ser expuestos a situaciones prácticas del conocimiento, con apoyo de diversos materiales que les permitieron vivenciar diversas experiencias multimediales más allá de ser sólo objetos simplemente de una calificación o examen. Lo cual no excluye la parte evaluativa, más bien la enriquece, tanto así que se generó una respuesta totalmente positiva frente a la posibilidad de seguir usando este tipo de tecnologías como apoyo en su proceso de aprendizaje en la encuesta evaluativa final.

Los resultados muestran que los aprendices: valoraron los contenidos por su claridad, relevancia, actualidad y calidad de los contenidos ofrecidos en el aula virtual, así mismo sobre el aspecto del diseño instruccional se remarcó la buena calidad y relevancia del taller y de las demás actividades ofrecidas en el aula virtual. Tomando como un valor agregado que a la mayoría de los aprendices les agradó contar con una fuente de consulta de fácil acceso; Respecto al aspecto de la Navegación éste se evaluó sobre el orden y la distribución adoptados en la exposición de los recursos y contenidos del aula virtual, lo cual fue valorado como de un nivel muy bueno.

Finalmente los aprendices consideraron entretenida a ésta forma de aprender, sin embargo no dejan de reconocer la importancia de las clases presenciales, dando al aula virtual el carácter de herramienta de apoyo (tal como fue concebida para ésta investigación), y complementaria a las clases presenciales, expresando también su interés a utilizar aulas virtuales como apoyo a sus otras asignaturas.

Lo anteriormente expuesto lleva a las siguientes implicaciones y aplicaciones teóricas, en primer lugar la motivación de los estudiantes frente al uso de las TIC para apoyar su proceso de aprendizaje, confirmado en la encuesta evaluativa con un sí unánime al preguntar a los educandos si deseaban seguir usando este tipo de alternativa para estudiar, con la misma respuesta significativa al preguntarles si esta página fue una herramienta de apoyo en su proceso de aprendizaje, confirmando el cumplimiento de uno de las principales metas específicas de esta propuesta, al lograr Promover por medio de esta plataforma virtual en los estudiantes el manejo de las TIC como una valiosa herramienta para el aprendizaje significativo, confirmado en el notorio mejoramiento académico de la población sujeto al medir el impacto en los resultados académicos obtenidos antes y durante la ejecución de esta propuesta.

#### **9. Conclusiones.**

Al implementar una estrategia para complementar el aprendizaje mediante el uso de productos pedagógicos interactivos como la herramienta informática de Blackboard que cumple con criterios de usabilidad y accesibilidad de la web y facilita el aprendizaje a un grupo de usuarios específicos (en este caso los aprendices), reflejando el uso de las nuevas tecnologías responde a la necesidad pedagógica insatisfecha.

Al determinar la competencia para el uso del aula en los aprendices SENA en el programa de formación Técnico en producción agropecuaria permite dar claridad al proceso de generación de actividades y materiales idóneos que ayuden a generar mas interés en los jóvenes y en el uso constante del espacio virtual.

Uno de los objetivos planteados era demostrar cómo el desarrollo de la competencia se hace de una manera más efectiva, coherente y rápida cuando el proceso de formación se complementa y apoya con un ambiente virtual. Y esto se ve reflejado de manera cuantitativa en los proceso evaluativos aplicados y en el ingreso a la plataforma, que refleja la intención de uso e interés por parte de los jóvenes aprendices.

En el proceso de verificación es claro que el uso de plataformas con Black Board tiene grandes ventajas, debido a que se puede visualizar el ingreso de cada uno de los participantes, además el uso de encuestas cerradas también permiten recolectar información respecto al uso o idoneidad del AVA.

De manera personal puedo concluir, que el desarrollo de este tipo de actividades académicas son herramientas justas para el desarrollo de competencias, permitiendo de este modo el alcanzar las metas propuestas para este curso.

#### **10. Recomendación.**

El trabajo implementado lleva al planteamiento de las siguientes recomendaciones o sugerencias para apoyar en un futuro trabajos o experiencias de corte similar:

• Generar el uso de otras herramientas que estén disponibles en Internet (blogs, portales wiki, etc.) para la realización de trabajos grupales y estimular a los alumnos a buscar y generar aportes para el mejoramiento de la plataforma existente.

• Se deberían realizar más investigaciones que permitan plantear el diseño de aulas virtuales en las diversas áreas del conocimiento

• Ampliar esta investigación como un futuro proyecto sobre la evaluación educativa de cursos virtuales, aplicando modelos evaluativos integradores.

• Al finalizar el desarrollo de la experiencia con el aula virtual, se observa la posibilidad de mejorar la metodología de enseñanza explotando las aplicaciones en la educación de las herramientas Web, con el fin brindar sugerencias y recomendaciones para la ejecución de futuros cursos virtuales.

• Diseñar las "aulas virtuales" de modo que los alumnos tengan la posibilidad de ser expuestos a situaciones prácticas que permitan generar un aprendizaje significativo y enriquecer sus conocimientos.

• Se hace necesario contar con una infraestructura en lo referente a redes, equipos y software adecuada para el ingreso a la plataforma y realizar las actividades virtuales de manera más eficiente. Por lo que se recomienda a la Institución Educativa y otras instituciones que deseen implementar el manejo de las TIC, gestionar o desarrollar los enlaces necesarios para el montaje de dicha infraestructura.

• Mantener actualizado al docente en la creación de nuevas herramientas web destinadas a usos educativos, pues es necesario mejorar la formación de los educadores en el sentido de discutir y adaptar estrategias de enseñanza con el uso de entornos virtuales de aprendizaje.

• Finalmente, se sugiere tanto a alumnos como a profesores que continúen explotando esta herramienta de la mejor forma posible, en la construcción de nuevos y mejores conocimientos.

### **11. Referencia**

Blackboard Inc (1997-2015). transformación económica a través del aprendizaje electrónico. en [http://www.blackboard.com/resources/learn/spn/learn\\_cs\\_sena\\_spanish.pdf](http://www.blackboard.com/resources/learn/spn/learn_cs_sena_spanish.pdf)

Castillo Torres Mauricio Xavier (2008.). metodologías para la implementación de cursos virtualescon herramientas web 2.0.

Colombia. Congreso de la Republica. Constitución política nacional (1991). [libro en línea] disponible desde internet en [http://www.secretariasenado.gov.co/senado/basedoc/cp/constitucion\\_politica\\_1991.html](http://www.secretariasenado.gov.co/senado/basedoc/cp/constitucion_politica_1991.html) 

Congreso de la Republica. Ley 1341 del 30 de julio (2009). Empleo de las Tic en la educación colombiana. [libro en línea] disponible en internet en. [http://www.secretariasenado.gov.co/senado/basedoc/ley/2009/ley\\_1341\\_2009.html](http://www.secretariasenado.gov.co/senado/basedoc/ley/2009/ley_1341_2009.html)

Ministerio de Educación Nacional. Decreto 1860 (1994). Pedagogía y Organización del servicio educativo. pág. 166

Ministerio de Educación Nacional. Decreto 2020 (2006). Disponible desde internet en: <http://www.mineducacion.gov.co/1621/article-103110.htm>

Servicio Nacional de Aprendizaje – Sena (2009). Historia del SENA. Disponible desde internet en: [http://www.sena.edu.co/paginas/pagenotfounderror.aspx?requesturl=http://www.sena.edu.c](http://www.sena.edu.co/Paginas/PageNotFoundError.aspx?requestUrl=http://www.sena.edu.co/Portal/El+SENA/) [o/portal/el+sena/](http://www.sena.edu.co/Paginas/PageNotFoundError.aspx?requestUrl=http://www.sena.edu.co/Portal/El+SENA/)

Ferreiro Martínez, Velia Verónica; Garambullo, Adriana Isabel; Laredo, Janette Brito, (2013). prácticas innovadoras: uso de la plataforma blackboard - ride disponible desde internet en: en [http://www.ride.org.mx/docs/publicaciones/10/educacion/c20.pdf](http://www.ride.org.mx/docs/publicaciones/10/educacion/C20.pdf)

Tintaya Eliseo (2009). desafíos y fundamentos de educación virtual. en: [http://www.monografias.com/trabajos13/educvirt/educvirt.shtml.](http://www.monografias.com/trabajos13/educvirt/educvirt.shtml)